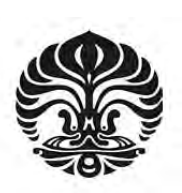

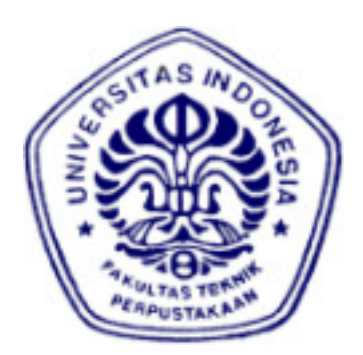

**UNIVERSITAS INDONESIA** 

## **EVALUASI KINERJA WIMAX DENGAN APLIKASI VOIP PADA PEMAKAI BERGERAK DI KERETA API MELALUI VARIABILITAS CODING RATE DARI MODULASI OFDM**

**SKRIPSI**

**DANU ADITYA PRASETYO 06 06 07 8310** 

**DEPARTEMEN TEKNIK ELEKTRO FAKULTAS TEKNIK DEPOK JUNI 2010** 

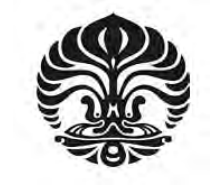

**UNIVERSITAS INDONESIA** 

### **EVALUASI KINERJA WIMAX DENGAN APLIKASI VOIP PADA PEMAKAI BERGERAK DI KERETA API MELALUI VARIABILITAS CODING RATE DARI MODULASI OFDM**

### **SKRIPSI**

**Diajukan sebagai salah satu syarat untuk memperoleh gelar Sarjana Teknik** 

**DANU ADITYA PRASETYO 06 06 07 8310** 

### **DEPARTEMEN TEKNIK ELEKTRO FAKULTAS TEKNIK DEPOK JUNI 2010**

#### **HALAMAN PERNYATAAN ORISINALITAS**

**Skripsi ini adalah hasil karya saya sendiri, dan semua sumber baik yang** 

**dikutip maupun dirujuk**

**telah saya nyatakan dengan benar.** 

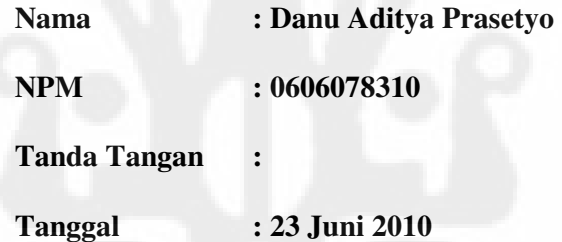

### **HALAMAN PENGESAHAN**

- Skripsi ini diajukan oleh : Nama : Danu Aditya Prasetyo NPM : 0606078310 Program Studi : Teknik Komputer Departemen : Teknik Elektro
- Judul Skripsi : Evaluasi Kinerja WiMAX dengan Aplikasi VoIP pada Pemakai Bergerak di Kereta Api melalui Variabilitas Coding Rate dari Modulasi OFDM

**Telah berhasil dipertahankan di hadapan Dewan Penguji dan diterima sebagai bagian persyaratan yang diperlukan untuk memperoleh gelar Sarjana Teknik pada Program Studi Teknik Komputer, Departemen Teknik Elektro, Fakultas Teknik, Universitas Indonesia.** 

#### **DEWAN PENGUJI**

Pembimbing : Prof. Dr. Ir. Riri Fitri Sari, MM.Msc.

Penguji : Prof. Dr. Ir. Bagio Budiardjo M.Sc.

Penguji : Prof. Dr. -Ing. Kalamullah Ramli

Ditetapkan di : Depok Tanggal : 23 Juni 2010

iv

#### **UCAPAN TERIMA KASIH**

Segala puji dan syukur hanyalah kepada Allah SWT sehingga skripsi ini dapat diselesaikan dengan baik. Penulis juga tidak lupa mengucapkan terima kasih kepada :

- 1. Prof. Dr. Ir. Riri Fitri Sari, M.Sc, MM., selaku pembimbing skripsi, yang telah bersedia meluangkan waktunya dalam memberikan arahan, masukanmasukan, dan membuka wawasan berpikir penulis selama menyelesaikan skripsi ini.
- 2. Orang tua beserta keluarga yang teramat besar jasanya, yang telah menemani, memberikan arahan yang baik, dukungan finansial dan selalu berdoa untuk keberhasilan penulis.
- 3. Bapak Yulianus dan Bapak Yuliar, yang telah meluangkan waktu untuk membantu penulis dalam mempelajari *network simulator*-2.

Akhir kata semoga Allah SWT membalas segala kebaikan semua pihak yang telah membantu penulis dan kami mohon maaf atas segala hal yang kurang berkenan.

Depok, 10 Juni 2010

**Penulis** 

v

### **HALAMAN PERNYATAAN PERSETUJUAN PUBLIKASI TUGAS AKHIR UNTUK KEPENTINGAN AKADEMIS**

Sebagai sivitas akademik Universitas Indonesia, saya yang bertanda tangan di bawah ini:

Nama : Danu Aditya Prasetyo

NPM : 0606078310

Program Studi : Teknik Komputer

Departemen : Teknik Elektro

Fakultas : Teknik

Jenis karya : Skripsi

demi pengembangan ilmu pengetahuan, menyetujui untuk memberikan kepada Universitas Indonesia **Hak Bebas Royalti Noneksklusif (***Nonexclusive Royalty-Free Right***)** atas karya ilmiah saya yang berjudul :

### **EVALUASI KINERJA WIMAX DENGAN APLIKASI VOIP PADA PEMAKAI BERGERAK DI KERETA API MELALUI VARIABILITAS CODING RATE DARI MODULASI OFDM**

beserta perangkat yang ada (jika diperlukan). Dengan Hak Bebas Royalti Noneksklusif ini Universitas Indonesia berhak menyimpan, mengalihmedia/format-kan, mengelola dalam bentuk pangkalan data (*database*), merawat, dan memublikasikan tugas akhir saya selama tetap mencantumkan nama saya sebagai penulis/pencipta dan sebagai pemilik Hak Cipta.

Demikian pernyataan ini saya buat dengan sebenarnya.

Dibuat di : Depok Pada tanggal : 10 Juni 2010 Yang menyatakan

vi (Danu Aditya Prasetyo)

#### **ABSTRAK**

Nama : Danu Aditya Prasetyo Program Studi : Teknik Komputer

Judul : **Evaluasi Kinerja WiMAX dengan Aplikasi VoIP pada Pemakai Bergerak di Kereta Api melalui Variabilitas Coding Rate dari Modulasi OFDM** 

Saat ini, teknologi telekomunikasi berkembang semakin pesat. Layanan data dan suara sudah menjadi kebutuhan standar komunikasi. Para pengguna jasa telekomunikasi kini membutuhkan layanan telekomunikasi yang dapat dilakukan kapanpun dan dimanapun sehingga layanan *mobile wireless* menjadi kebutuhan mereka. Teknologi WiMAX dengan standar IEEE 802.16e akan menjadi pilihan bagi masyarakat yang memiliki mobilitas tinggi.

Teknologi WiMAX menggunakan modulasi yang diterapkan dalam menjangkau suatu *area*, diantaranya adalah QPSK, 16-QAM dan 64-QAM dengan *coding rate* yang berbeda. Pada skripsi ini, dilakukan simulasi teknologi WiMAX yang akan digunakan pada media kereta api dengan menggunakan *Network Simulator*-2. Simulasi ini dilakukan dengan menggunakan aplikasi VoIP untuk melihat jumlah layanan yang didapatkan didalam modulasi yang digunakan pada WiMAX. Simulasi ini dijalankan pada keadaan *end-to-end point*, yaitu dari *base server* ke *mobile node* yang berada di kereta api.

Dari hasil eksperimen didapatkan bahwa modulasi yang dapat dijalankan didalam kereta api hanyalah modulasi QPSK, dikarenakan adanya efek doppler yang terjadi pada saat kereta berjalan sebesar 120 km/jam. Untuk menilai QoS dari modulasi tersebut, digunakan aplikasi VoIP dengan codec G 711, yang menghasilkan 50 VoIP *call* maksimum dalam satu waktu untuk *coding rate* ½ dan 77 VoIP *call* maksimum dalam satu waktu untuk c*oding rate* ¾.

Kata kunci :

*Network Simulator-*2, *OFDM, VoIP, WiMAX* 

vii

#### **ABSTRACT**

Name : Danu Aditya Prasetyo Study Program : Computer Engineering

Tittle : **Performance Evaluation of WiMAX with VoIP Application for Mobile Users on the Train by Varying the OFDM modulation Coding Rate** 

Nowadays, telecommunications technology is expanding and growing at a rapid rate. Data and voice communication services have become a standard need. Users of these services demand that they can access communications whenever and wherever they need, and at any time. Therefore, wireless mobile communications have become a essential need. WiMAX technology, using the IEEE 802.16e standard can be a practical alternative for people with high mobility.

WiMAX technology is providing coverage for its intended destinations, uses a number of modulation variation such as QPSK, 16-QAM, and 64-QAM, each with its own unique coding rate. In this thesis, the author, uses network simulator-2, simulated a particular WiMAX technology implemented in locomotives/trains. This simulation was executed using a VoIP application software. The simulation was done to observe the quantity of service obtained using WiMAX modulations. The simulation was performed under end-to-end point circumstances, starting from a base server and flowing through a mobile node installed on the train.

From the simulation, result shows that the most suitable modulation for users on train is the QPSK modulation. The reason for this is that the train creates a Doppler effect when it reaches the speed of 120 km/hour. To measure the QoS from this modulation, the VoIP application with a G 711 codec was used. It can be concluded for the simulation that the maximum concurrent of VoIP calls for coding rate  $\frac{1}{2}$  is 50. Whereas for coding rate  $\frac{3}{4}$ , the maximum concurrent number of VoIP call is 77.

Key Words :

*Network Simulator-2, OFDM, VoIP, WiMAX* 

viii

### **DAFTAR ISI**

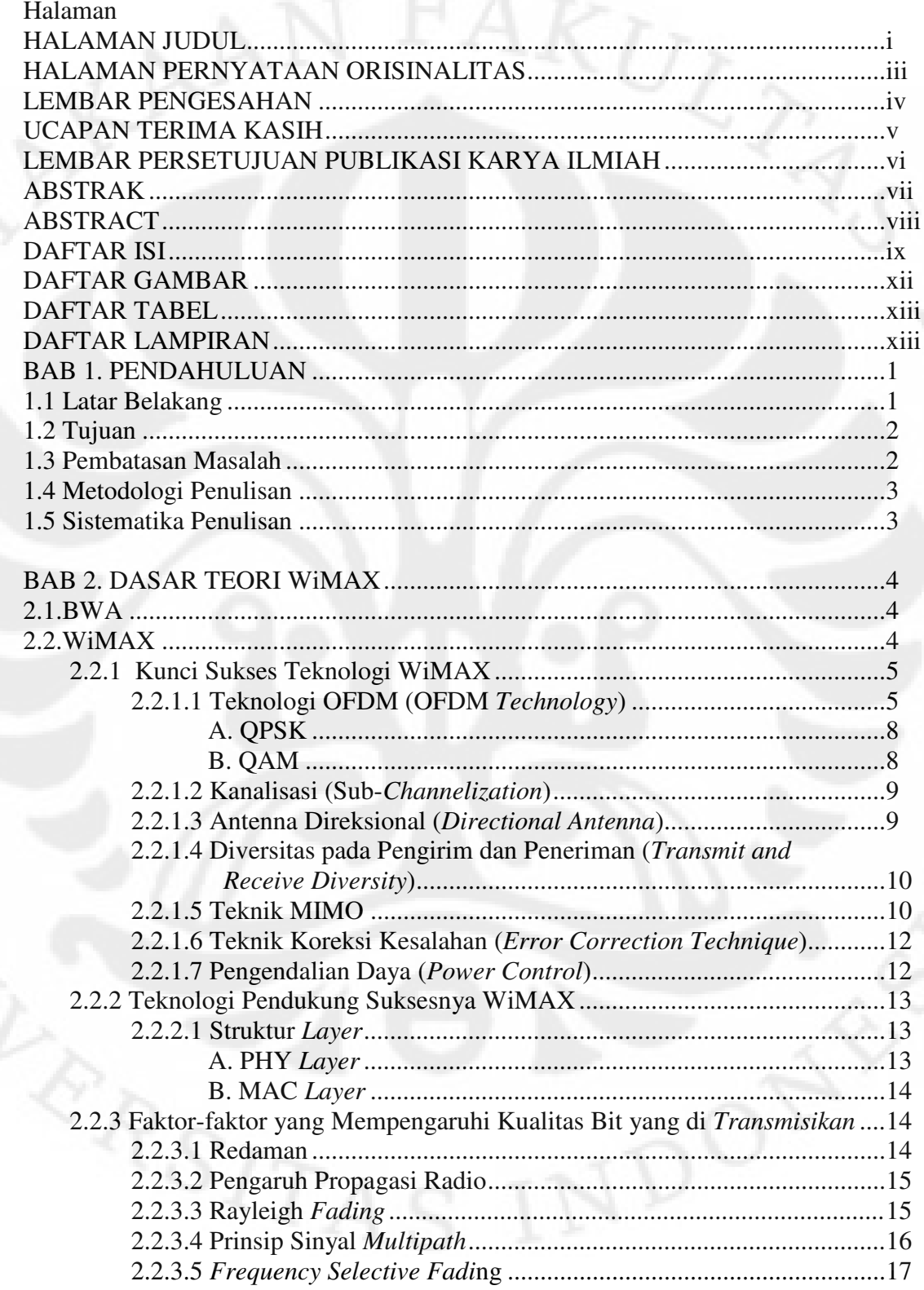

 $i\mathsf{x}$ 

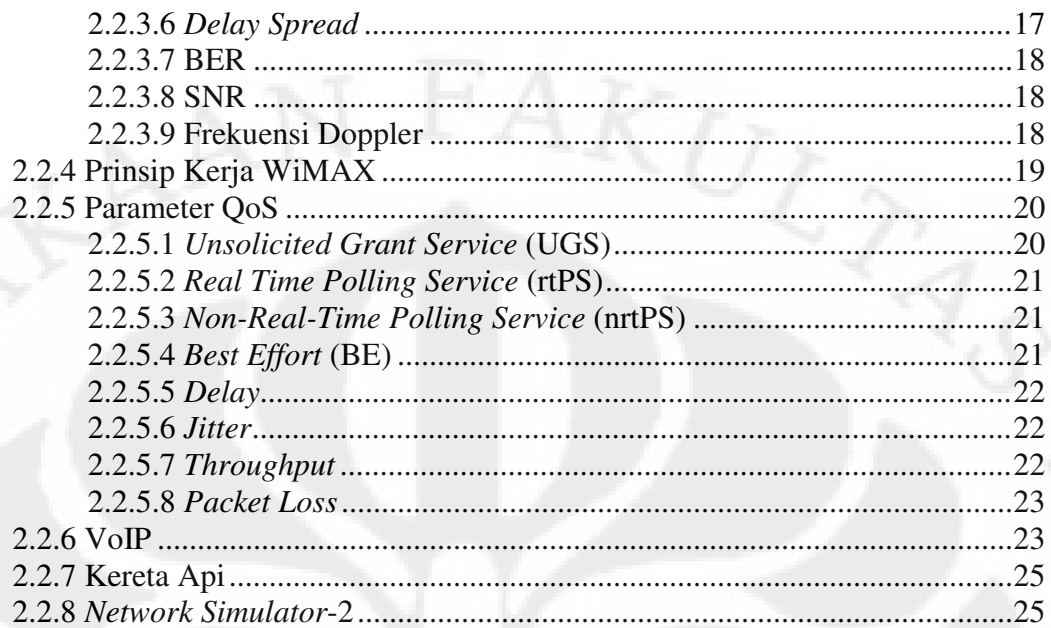

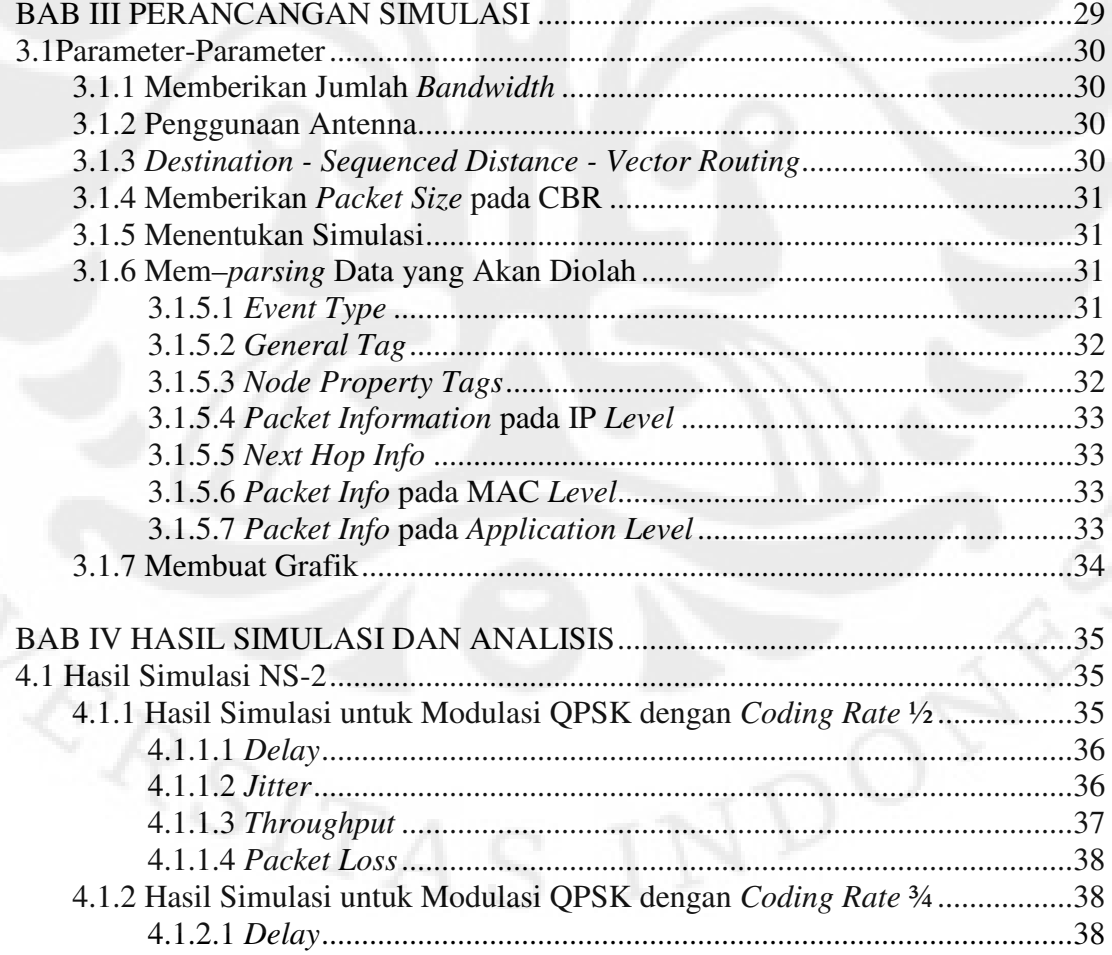

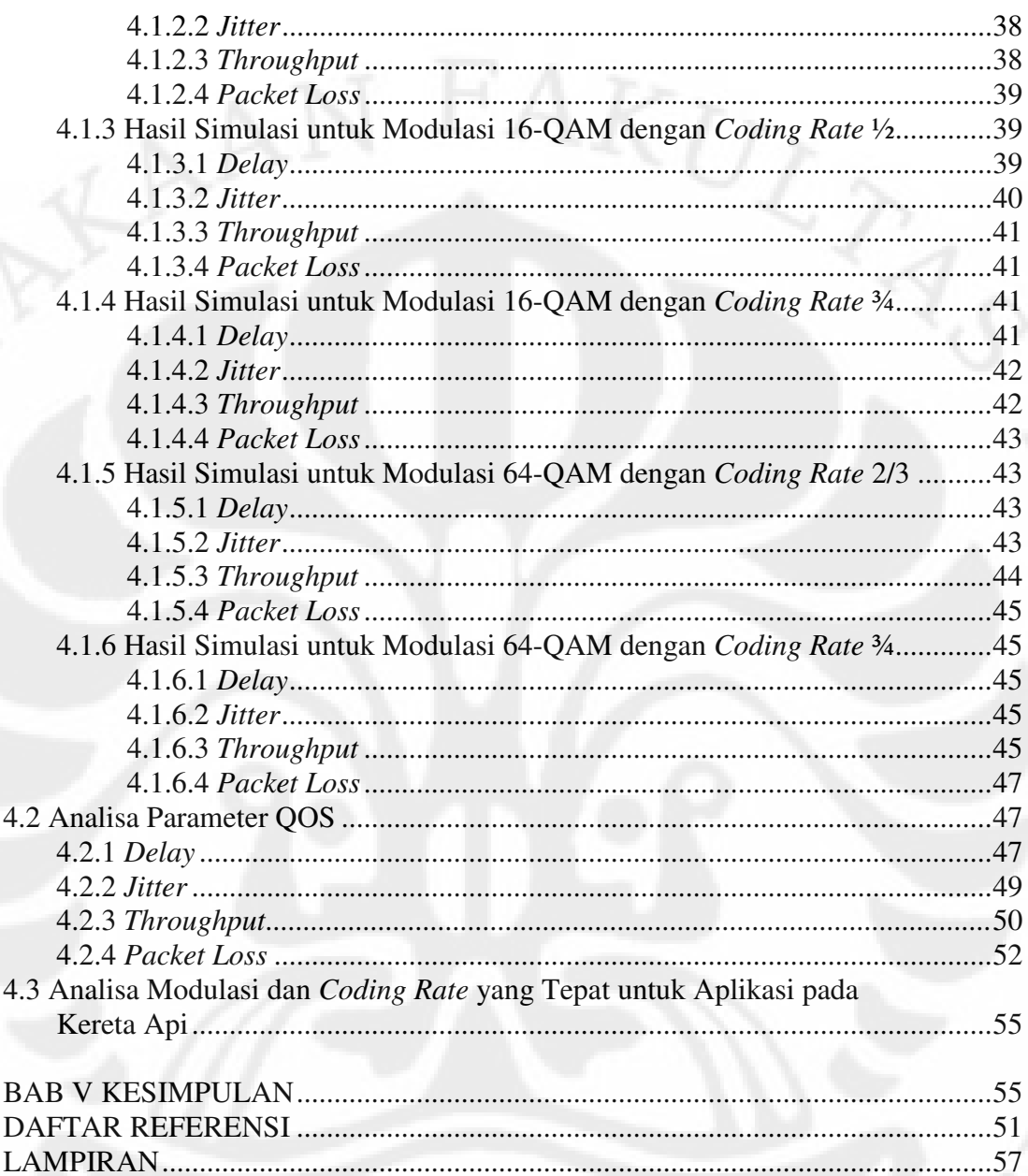

### **DAFTAR GAMBAR**

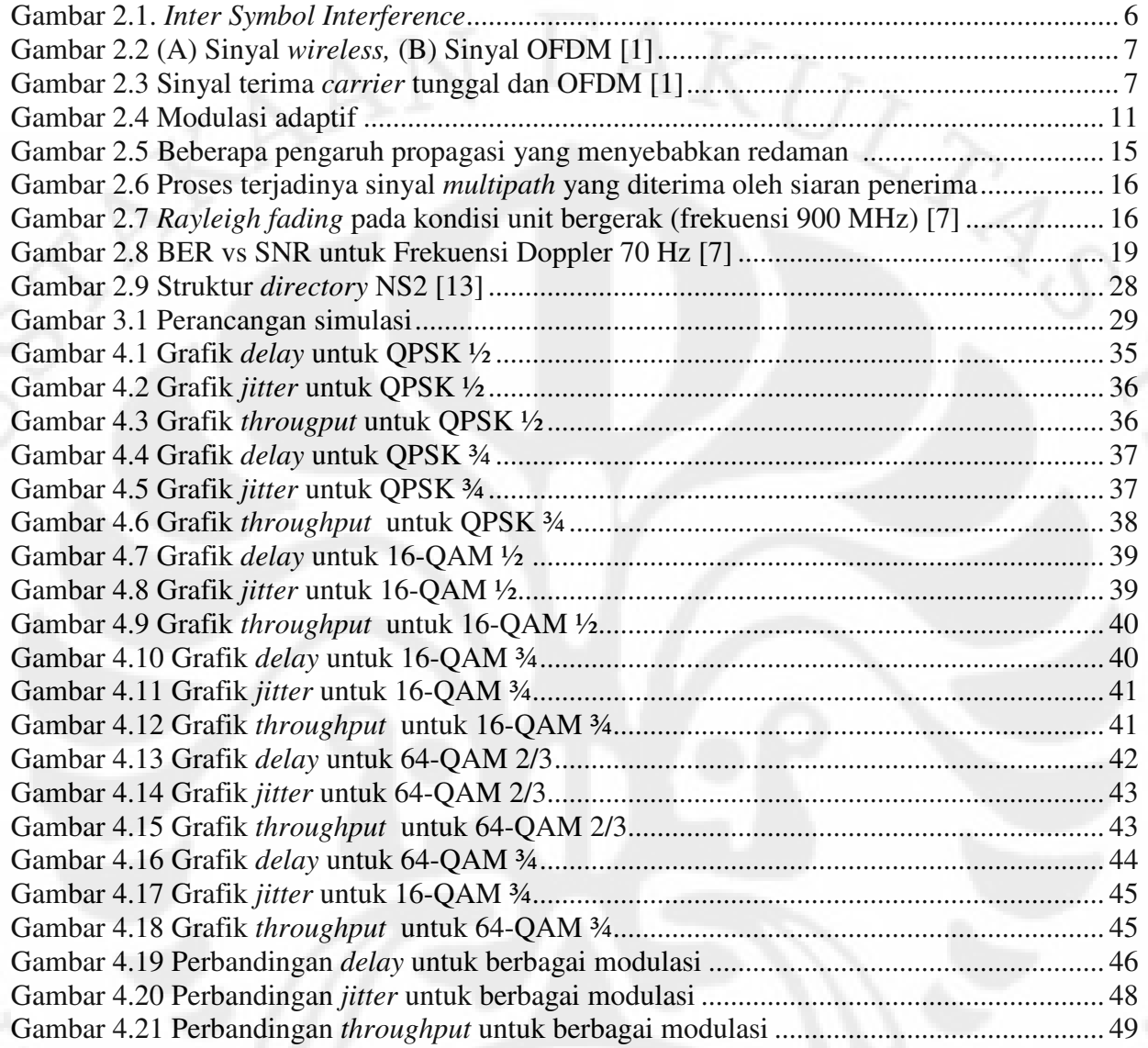

xii

### **DAFTAR TABEL**

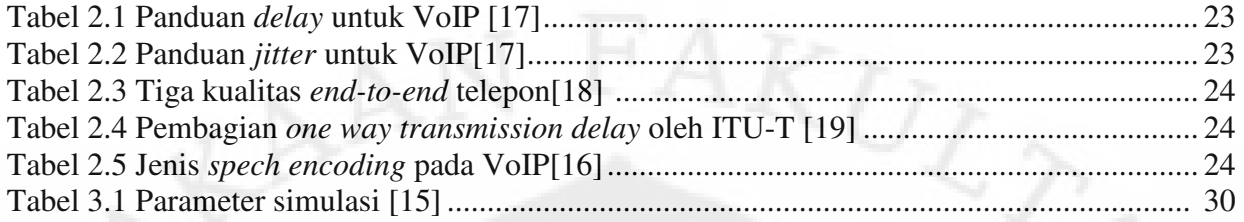

xiii

### **DAFTAR LAMPIRAN**

### LAMPIRAN 1 : PROGRAM TCL ........................................................................... 57

Evaluasi kinerja..., Danu Aditya Prasetyo, FT UI, 2010 **Universitas Indonesia**

xiv

### **BAB I PENDAHULUAN**

#### **1.1 Latar Belakang**

Perkembangan teknologi *broadband wireless* di dalam memenuhi kebutuhan *bandwidth* pada saat ini mengalami permintaan yang cukup banyak. Hal ini didasarkan pada kebutuhan *bandwidth* domestik hingga 300 Gbps di tahun 2010, serta kebutuhan *bandwidth* internasional mencapai 75 Gbps di tahun 2010 [1].

Di dalam perkembangannya terdapat beberapa teknologi yang di implementasikan, salah satunya adalah teknologi WiMAX yang mengandalkan keunggulan dari segi *physical layer* dan MAC *layer*. Teknologi WiMAX mempunyai prinsip kerja yang hampir sama dengan WiFi, hanya saja WiMAX memiliki kecepatan akses yang lebih tinggi yaitu sampai 70 Mbps [1]. Selain itu jangkauan WiMAX juga lebih besar mencapai radius 30 mil atau 50 kilometer, dibandingkan dengan WiFi yang hanya sekitar 100 meter [1]. Dengan jangkauan yang lebih luas, maka WiMAX dapat menampung jumlah *user* yang lebih banyak [1].

Dalam gambaran secara teknisnya, kita akan melihat bagaimana teknologi WiMAX dijalankan, serta melihat bagaimana pengaruhnya terhadap kecepatan serta *packet access* yang diterima dari suatu *node*. Selain teknologi WiMAX, kita perlu melihat implemetasi dari teknologi tersebut, salah satunya diterapkan didalam transportasi massal yang ada di Pulau Jawa, khususnya kereta api. Dimana pada saat teknologi tersebut digunakan, kita dapat mengamati suatu kecepatan dalam suatu variasi ukuran paket data yang dikirimkan.

Kereta api merupakan salah satu transportasi massal yang sangat popular di Indonesia, khususnya pulau Jawa. Hal ini didasarkan oleh banyaknya penumpang yang menggunakan jasa tersebut, serta waktu yang dibutuhkan ke suatu tempat tujuan relatif lebih cepat. Melihat fenomena tersebut, maka terdapat nilai positif apabila teknologi WiMAX di implementasikan didalam transportasi massal, dalam hal ini adalah kereta api.

1

Untuk mengimplementasikan teknologi WiMAX didalam kereta api, maka kita akan melihat bagaimana kinerja pada masing-masing modulasi yang digunakan didalam teknologi WiMAX, serta faktor yang mempengaruhi kinerja modulasi OFDM disaat teknologi WiMAX diimplementasikan dengan kereta api. Kita akan mengamati modulasi yang tepat didalam mengirimkan ukuran paket data yang dikirimkan dimana kecepatan pada kereta api di Indonesia diasumsikan sebesar 120 km/jam.

Hal yang dibutuhkan dalam mengamati kinerja modulasi pada simulasi ini adalah VoIP. Aplikasi VoIP yang digunakan akan memberikan standard layanan didalam perancangan dan hasil analisa didalam simulasi yang akan dibuat.

 Selain aplikasi VoIP, didalam pembuatan simulasi ini dibutuhkan adanya *simulator*. *Simulator* yang dimaksud adalah *network simulator*-2. *network simulator*-2 dibutuhkan sebagai simulator didalam simulasi yang akan dibuat. Hal ini dikarenakan *network simulator*-2 sesuai dengan skenario yang akan disimulasikan, serta bersifat *open source*. Dalam mengolah simulasi tersebut, dibutuhkan adanya suatu hasil *trace file* yang didapatkan dari simulasi yang dijalankan, sehingga kita dapat mengetahui besar paket yang telah dikirimkan. Setelah kita mem–*parsing* data tersebut, maka kita harus mendeskripsikan hasil data tersebut kedalam suatu grafik, sehingga kita dapat mempresentasikan hasil yang telah didapatkan dari simulasi yang ada.

#### **1.2 Tujuan**

Tujuan utama dari tugas akhir ini adalah mencari jenis modulasi yang tepat dan relevan pada saat *mobile node* dianalogikan berjalan sebesar 120 km/jam dengan penggunaan teknologi WiMAX.

#### **1.3 Pembatasan Masalah**

Pembatasan masalah yang ada didalam skripsi ini adalah :

- 1. Simulasi dijalankan dengan program *cygwin*.
- 2. Simulasi dijalankan didalam ns-allinone versi 2.28, yang telah terintegrasi dengan modul WiMAX.

- 3. Simulasi ini dijalankan tanpa memperdulikan *handover* (hanya untuk satu *base server*).
- 4. Aplikasi VoIP yang digunakan sebagai standard aplikasi pada WiMAX, hanya memperhatikan standard *delay* dan *jitter*, untuk pemakaian paket bit didalam 1 kanal.
- 5. Menggunakan codec G 711 pada aplikasi VoIP.
- 6. Menggunakan CBR pada aplikasi VoIP dengan alokasi 8 Mbps.
- 7. Menggunakan spesifikasi WiMAX yang sesuai dengan yang direncanakan(dengan sumber referensi).
- 8. Untuk simulasi tidak memperhitungkan kondisi kanal.

#### **1.4 Metodologi Penulisan**

 Metode penulisan yang digunakan pada seminar ini adalah studi literatur, yaitu dengan mencari bahan-bahan berupa media buku atau media-media lain yang dapat kita temukan melalui pustaka, baik itu perpustakaan nyata ataupun perpustakaan maya/*e-library*.

#### **1.5 Sistematika Penulisan**

 Tugas akhir ini ditulis dalam beberapa bab. Hal ini untuk memudahkan penyampaian hasil dari penelitian yang telah dilakukan. Bab-bab tersebut terdiri dari : Bab pertama yang berisi pendahuluan, latar belakang permasalah, tujuan, metodelogi penelitian, dan sistematika penulisan. Bab kedua berisikan dasar teori yang mendasari pembuatan skripsi ini. Bab ketiga berisikan langkah kerja, mulai dari perancangan sampai proses *tracing.* Bab keempat berisi analisa system. Bab kelima berisi kesimpulan.

### **BAB II DASAR TEORI WIMAX**

### **2.1 BWA**

*Broadband Wireless Access* (BWA) adalah teknologi *wireless* yang mampu memberikan layanan data kecepatan tinggi dengan *bandwidth* yang terbatas [1]. Dalam perkembangannya BWA terdiri dari beberapa jenis teknologi yang masing– masing bersifat *proprietary*. Dalam mengakselerasi penetrasi BWA untuk mendukung layanan berbasis *broadband* yang semakin variatif, perkembangan BWA bermuara pada satu standard yang menjamin *interopability system* BWA [1]. *Standard* ini dikenal dengan sebutan *Worlwide Interoperability for Microwave Access* (WiMAX) [1].

#### **2.2 WiMAX**

WiMAX memilki beberapa standarisasi. Hal ini bertujuan untuk memudahkan penerapan teknologi WiMAX terhadap implementasi yang akan dibuat, khususnya penggunaan parameter teknologi WiMAX. Standarisasi tersebut dibedakan kedalam beberapa tahap, yaitu [1]:

- 1. Tahap pertama WiMAX yang disebut pre-WiMAX dan distandarisasi pada *Institute of Electrical and Electronics Engineering* (IEEE) 802.16a merupakan sistem komunikasi *wireless* yang bersifat *fixed*.
- 2. Tahap kedua WiMAX (802.16d / IEEE 802.16-2004) memungkinkan komunikasi dilakukan secara *fixed* maupun *nomadic*, dimana *nomadic* adalah pelanggan dapat tetap melakukan komunikasi walaupun telah berpindah tempat dari satu lokasi ke lokasi lain. Suatu perangkat atau sistem yang mengadopsi standard IEEE 802.16– 2004, baru akan disebut WiMAX apabila perangkat tersebut sudah disertifikasi oleh WiMAX forum. Apabila perangkat tersebut belum atau tidak memperoleh sertifikasi WiMAX, maka perangkat tersebut akan disebut Pre–WiMAX walaupun perangkat bersangkutan telah mengadopsi seluruh *standard* IEEE 802.16–2004.

4

3. Tahap ketiga WiMAX adalah standard IEEE 802.16e yang memungkinkan pelanggan melakukan komunikasi sambil berpindah tempat atau *full mobility* dengan kecepatan hingga 150 km/jam.

#### **2.2.1 Kunci Sukses Teknologi WiMAX**

Didalam implementasi teknologi WiMAX, terdapat beberapa implementasi teknologi *wireless*, diantaranya adalah memerlukan adanya jalur *Line of Sight* (LOS) antara pengirim dan penerima. Apabila terdapat kondisi N-LOS didalam pentransmisian sinyal, maka hal tersebut akan menimbulkan redaman propagasi yang dapat menurunkan kualitas sinyal. Penggunaan desain teknologi WiMAX tidak hanya mengatasi atau mengurangi problem pada N-LOS, akan tetapi teknologi WiMAX memilki beberapa keunggulan. Keunggulan tersebut disebabkan oleh adanya penggunaan [1]:

#### **2.2.1.1 Teknologi OFDM (OFDM** *Technology***)**

*Ortoghonal Frequency Division Multiplexing* (OFDM) adalah metoda modulasi *multicarrier* dengan ide awal untuk mengatasi efek dari *multipath fading* dalam lingkungan wireless [1]. *Multipath effect* menyebabkan suatu simbol dapat diterima dalam *multiple copy*. Namun dengan waktu yang berbeda akan menyebabkan terjadinya *Inter Symbol Interference* (ISI) antar simbol di penerima. Sistem *wireless* dengan *datarate* yang tinggi menggunakan *rate symbol* yang tinggi pula dimana simbol yang dikirim pendek-pendek dalam domain waktu. Akan tetapi simbol yang pendek ini akan mengalami ISI akibat *multipath effect*. Untuk meminimalisasi ISI, maka simbol yang dikirim dibuat lebih panjang. Simbol yang terkena ISI pada simbol yang pendek akan mengalami efek kerusakan yang lebih besar dibandingkan dengan simbol yang panjang. Sedangkan didalam OFDM digunakan simbol yang lebih panjang. Hal ini bertujuan untuk meminimalisasi ISI yang berakibat pada *symbol rate* dan menghindari kapasitas kanal menjadi lebih rendah rendah .

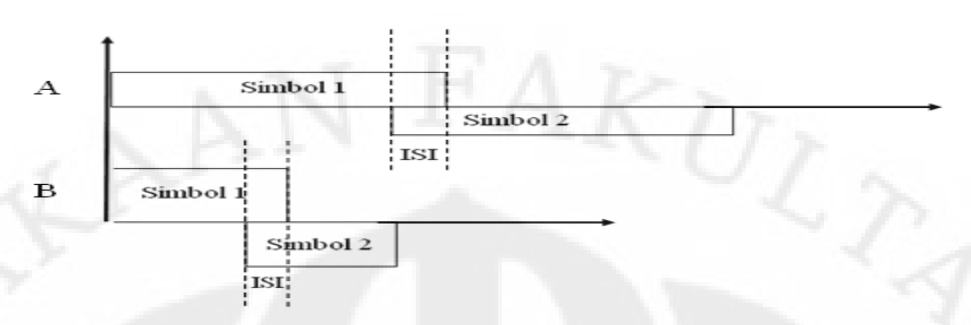

#### Gambar 2.1. *Inter Symbol Interference*

Selanjutnya untuk mengatasi kapasitas kanal yang rendah, OFDM mengirimkan *multiple carrier*.

Pada prinsipnya OFDM menggunakan mekanisme yang sama dengan FDM, namun lebih efisien karena spasi kanal pada OFDM dibuat sangat dekat [1]. Pada FDM, *Inter-Carrier Interference* (ICI) yang menyebabkan terjadinya pelemahan sinyal dibuat dengan spasi kanal antar frekuensi yang biasa disebut *guard band* cukup lebar. Hal ini bertujuan supaya sinyal tidak berpotongan. Cara ini sangat cocok untuk mempertahankan kualitas sinyal, namun penggunaan spektrum menjadi tidak efisien. Untuk mengefisienkan penggunaan spektrum, maka sistem OFDM meniadakan *guard band* sehingga kanal menjadi sangat dekat bahkan *overlapping* dan untuk menghindari ICI [1]. Semua kanal/sinyal dibuat saling *orthogonal* sehingga setiap satu sinyal mencapai nilai *amplitude* yang maksimum, maka pada saat itu sinyal lainnya akan bernilai nol.

 $(A)$ 

Carrier yang berwarna merah menghadapi ICI dari carrier yang berwarna biru dan carrier yang berwarna coklat

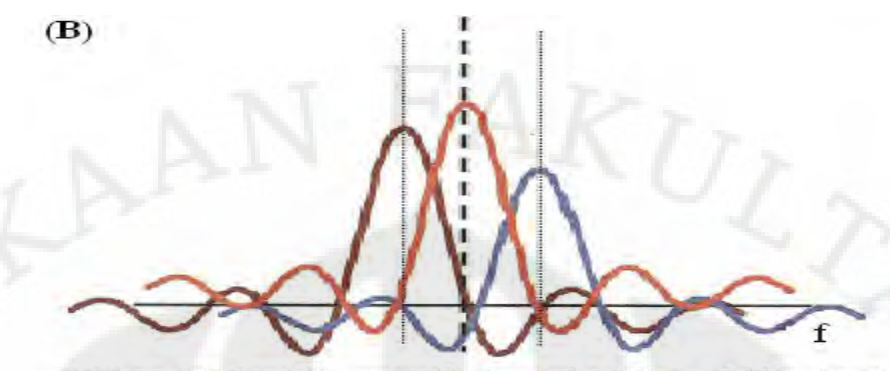

Untuk meminimalisasi ICI, *carrier* dibuat menjadi satu bagian didalam *domain*<br>frekuensi, yang mengakibatkan berkurangnya daerah efisiensi

Gambar 2.2 (A) Sinyal *wireless*, (B) Sinyal OFDM [1]

Dengan mekanisme-mekanisme diatas, teknologi OFDM lebih efisien dibandingkan teknologi lainnya dalam mengatasi berbagai tantangan di lingkungan *wireless* yang N-LOS seperti *multipath*, *delay spread* yang panjang, ISI bahkan kompleksitas dalam proses *equalisasi adaptif* [1].

Kemampuan OFDM untuk mengatasi *delay spread, multipath,* ISI, dan ICI merupakan cara efektif untuk memperoleh *throughput* yang tinggi [1]. Pengiriman sinyal dengan menggunakan *multicarrier* pada OFDM juga membuat sistem ini lebih tahan/kebal terhadap *noise* dan *interferensi* dibandingkan pengiriman secara *carrier* tunggal [1].

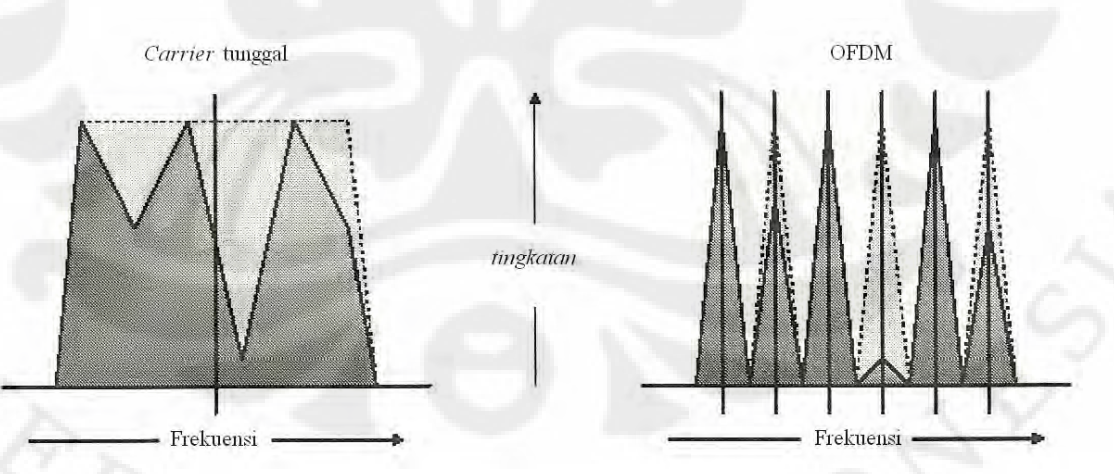

Gambar 2.3 Sinyal terima *carrier* tunggal dan OFDM [1]

Terlihat dari Gambar 2.3, *area* dengan garis putus–putus menunjukkan bentuk sinyal asli yang ditransmisikan dan *area* dengan garis lurus menunjukkan bentuk sinyal yang diterima [1]. Terlihat bahwa bentuk sinyal pada *carrier* tunggal berubah cukup *significant* dibandingkan perubahan sinyal OFDM. Jadi kunci keunggulan OFDM terletak pada [1]:

- Efisiensi yang tinggi dalam penggunaan spektrum, dimana data kecepatan tinggi mampu dibawa oleh spektrum yang sangat sempit.
- Resistansi yang tinggi terhadap *multipath* dan *frequency selective fading* sehingga sangat sesuai untuk kondisi N-LOS.

Didalam teknologi OFDM, terdapat jenis–jenis modulasi yang digunakan didalam teknologi WiMAX, modulasi tersebut adalah :

#### **A. QPSK**

QPSK merupakan suatu jenis dari modulasi PSK, dimana PSK adalah modulasi digital dimana fasa sinyal *carrier* bervariasi sesuai dengan simbol-simbol yang akan ditransmisikan, dengan kata lain tiap-tiap simbol memiliki fasa awal yang berbeda-beda setelah dimodulasikan. Pada QPSK variasi fasa yang digunakan untuk membedakan tiap simbol adalah sebesar 90<sup>0</sup>. Dengan demikian terdapat empat kemungkinan simbol yang digunakan, yaitu "00", "01", "11", "10".

#### **B. QAM**

*Quadrature Amplitudo Modulation* (QAM) adalah modulasi digital yang terdiri dari penggabungan antara ASK dan PSK. Teknologi WiMAX menggunakan beberapa jenis modulasi QAM. Modulasi tersebut adalah :

• 16–QAM

Didalam 1 simbol modulasi 16-QAM diperlukan 4 bit sinyal *digital*. Bit tersebut dimulai dari 0000 hingga 1111, dimana total dari bit tersebut berjumlah 16 nilai.

Apabila dibandingkan dengan modulasi QPSK, modulasi 16-QAM memiliki efisiensi *bandwidth* 2 kali lebih besar. Hal ini dikarenakan satu simbol 16-QAM memperiksakan 4 bit data, sedangkan QPSK hanya 2 bit data.

• 64–QAM

Didalam 1 simbol modulasi 64-QAM diperlukan 6 bit sinyal *digital*. Bit tersebut dimulai dari 000000 hingga 111111, dimana total dari bit tersebut berjumlah 64 nilai.

 Apabila dibandingkan dengan modulasi 16-QAM dan modulasi QPSK, modulasi 64-QAM memiliki efisiensi *bandwidth* 2 kali lebih besar terhadap modulasi 16-QAM dan efisiensi *bandwidth* 4 kali lebih besar terhadap modulasi QPSK.

#### **2.2.1.2 Kanalisasi (***Sub-Channelization***)**

*Sub-channelization* yang lebih dikenal dengan OFDMA, mempunyai fungsi didalam teknologi WiMAX. Fungsi tersebut adalah melakukan pemilihan atau pengelompokkan *carrier* dari sejumlah *carrier* OFDM yang diperuntukkan kepada *receiver*. Tujuan penggunaan teknik *sub-channelization* adalah untuk mengkonsentrasikan daya yang ditransmisikan pada sejumlah *carrier* tertentu. Hal ini berakibat kepada peningkatan *gain system*, sehingga sistem dapat mencapai *area*  jangkauan yang lebih besar, terutama dalam mengatasi rugi–rugi akibat pantulan.

OFDMA yang dikombinasikan dengan *Adaptive Modulation and Coding* (AMC) akan memberikan keuntungan yang *significant* terhadap peningkatan performansi sistem. Fleksibilitas dalam mengubah modulasi suatu *carrier*/*sub– channel* memungkinkan sistem OFDMA untuk melakukan optimisasi *level* frekuensi [1]. Cara ini dilakukan dengan mendedikasikan suatu *sub*–*channel* tertentu kepada *user* lain yang memiliki kondisi *channel* yang lebih baik [1].

Dari penjabaran diatas, maka dapat disimpulkan bahwa penggunaan teknik *sub-channelization*, OFDMA dan AMC, dapat membuat teknologi WiMAX menjadi lebih fleksibel didalam penggunaan layanan yang bersifat *nomadic* dan *mobile*.

#### **2.2.1.3 Antena Direksional (***Directional Antenna***)**

Antena direksional meningkatkan *fade margin* dan mengurangi efek sinyal *multipath* yang berasal dari *sidelobe* ataupun *backlobe* [1]. *Adaptive Antenna System* (AAS) memiliki bentuk *beam* yang dapat difokuskan pada suatu arah, dimana pemancaran sinyal dibatasi berdasarkan kebutuhan dari antena penerima pada arah yang dituju saja seperti sebuah *spotlight* [1]. Sebaliknya pada saat menerima sinyal, AAS dapat dibuat fokus hanya pada arah di mana datangnya sinyal yang dikehendaki

[1]. Antena ini memiliki kemampuan untuk mengurangi *Co-Channel Interference* (CCI) dari lokasi lain [1].

Didalam implementasinya, teknologi WiMAX menyediakan beberapa pilihan tipe antena, yaitu [1]:

- *Receive spatial diversity antenna*. Memerlukan lebih dari satu antena penerima sinyal.
- *Simple diversity antenna*. Mendeteksi kuat sinyal dari beberapa antena dan mengkoneksikan antena dengan level penerimaan lebih tinggi ke penerima.
- *Beam-steering antenna*. Manajamkan pola radiasi antena untuk menghasilkan penguatan yang lebih tinggi pada arah yang dikehendaki sehingga meminimalkan terjadinya interferensi.
- *Beam forming antenna*. Memungkinkan *area* disekitar BS tercakup ke dalam sektor–sektor sehingga terjadi pengulangan frekuensi di sekitar sektor tersebut.

#### **2.2.1.4 Diversitas pada Pengirim dan Penerima (***Transmit and Receive Diversity***)**

Pola diversitas digunakan untuk mendapatkan sinyal yang lebih baik pada kondisi lingkungan yang N–LOS [1]. Algoritma diversitas dilakukan pada stasiun pemancar maupun penerima untuk meningkatkan kemampuan sistem [1]. Pilihan diversitas pada pemancar menggunakan *Space Time Coding* (STC) untuk menyediakan transmisi daya yang independen, hal ini mengurangi kebutuhan *fade margin* dan mengatasi *interferensi* [1]. Pada diversitas penerima, teknik kombinasi digunakan untuk meningkatkan kemampuan sistem. *Maksimum Ratio Combining* (MRC) mengambil sinyal yang terbaik dari dua penerima untuk mengatasi *fading* dan mengurangi *path loss* [1]. Diversitas merupakan cara yang efektif untuk mengatasi propagasi N–LOS [1].

#### **2.2.1.5 Teknik MIMO**

Disamping diversitas, terdapat juga *Multiple Input Multiple Output* (MIMO) sebagai teknik dalam mengatasi kondisi N–LOS [1]. MIMO merupakan pengembangan dari diversitas yang digunakan untuk memperoleh kualitas sinyal

yang lebih tinggi [1]. Teknik MIMO menggunakan antena yang banyak, baik di sisi pengirim maupun penerima yang sekaligus berfungsi sebagai *spatial multiplexing* [1]. Berbeda dengan diversitas dimana setiap antena diversitas mengirimkan data yang sama, pada MIMO setiap antena mengirimkan data yang berbeda [1].

Modulasi adaptif memungkinkan WiMAX mengatur pola sinyal modulasi bergantung pada kondisi *Signal to Noise Ratio* (SNR) *radio link*, dimana pada kondisi *radio link* dengan kualitas yang baik, digunakan pola modulasi yang terbaik pula, sehingga memberikan sistem dengan kapasitas yang lebih besar [1]. Akibat adanya sinyal *fade*, modulasi pada WiMAX dapat beralih ke pola modulasi dengan kualitas yang lebih rendah untuk menjaga kestabilan kualitas hubungan [1]. Fitur modulasi adaptif ini menyediakan sistem untuk melawan *time-selective fading* di mana kunci dari modulasi adaptif adalah meningkatkan rentang pola modulasi untuk dapat digunakan pola modulasi dengan kualitas yang terbaik [1]. Ini dikarenakan sistem dapat mengalihkan kondisi *fading*. Sebagai sarana untuk mendapatkan pola modulasi yang tetap maka dalam perhitungannya digunakan parameter pada kondisi yang paling buruk [1].

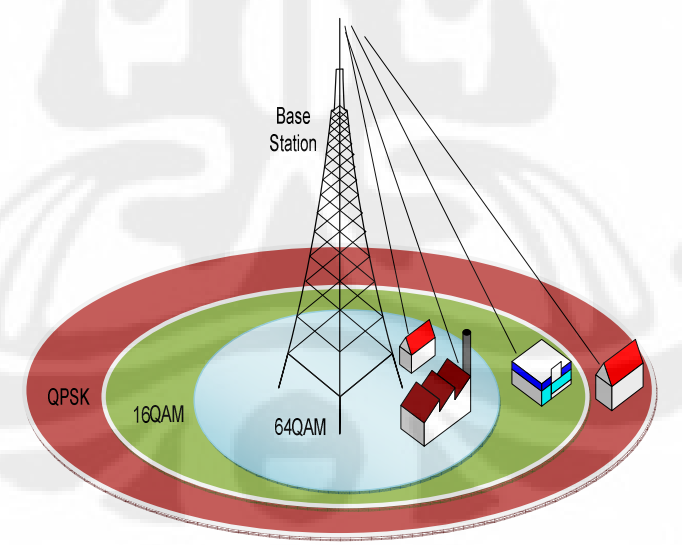

Gambar 2.4 Modulasi adaptif

Dari gambar tersebut, kita dapat melihat bahwa modulasi tingkat tinggi seperti 64-QAMdigunakan pada lokasi yang dekat dengan BS, dimana kualitas paling baik

dan modulasi ini terdegradasi ke level yang lebih rendah seperti QPSK, sesuai dengan penurunan kualitas sinyal dan untuk memperoleh jangkauan yang lebih jauh.

#### **2.2.1.6 Teknik Koreksi Kesalahan (***Error Correction Technique***)**

Teknik koreksi kesalahan pada teknologi WiMAX digunakan untuk mengurangi kebutuhan SNR. *Forward Error Correction* (FEC) dengan *Reed Solomon, convolutional encoding,* dan algoritma *interleaving* digunakan untuk mendeteksi dan memperbaiki kesalahan sehingga *throughput* dapat ditingkatkan [1]. Teknik ini dapat memperbaiki *frame* yang rusak yang mungkin disebabkan oleh *frequency selective fading* atau *burst errors* [1]. *Automatic Repeat Request* (ARQ) digunakan untuk memperbaiki kesalahan yang tidak dapat dilakukan oleh metode FEC [1]. ARQ meningkatkan kinerja *Bit Error Rate* (BER) secara signifikan pada *threshold level* yang sama [1].

Untuk memeriksakan setiap bit yang dikirimkan dari *transmitter* kepada *receiver*, maka dibutuhkan adanya *coding rate*. *Coding rate* merupakan suatu pengkoreksian suatu kesalahan dari informasi bit yang dikirimkan antara suatu *transmitter* dan *receiver*, dimana perbandingan rasionya merupakan banyaknya jumlah koreksi dari total informasi yang dikirimkan.

#### **2.2.1.7 Pengendalian Daya** *(Power Control)*

Algoritma *power control* digunakan untuk meningkatkan kinerja sistem secara keseluruhan, diimplementasikan pada BS dengan cara mengirimkan informasi *power control* kepada setiap perangkat CPE pelanggan yang digunakan agar mengatur *level*  daya yang ditransmisikan sehingga sinyal tersebut dapat diterima BS pada level yang semestinya [1]. Pada kondisi perubahan *fading* yang dinamik, CPE hanya mentransmisikan sinyal dengan daya yang sesuai kebutuhannya [1]. Daya transmisi CPE ini sebaiknya didasarkan pada kondisi yang buruk [1]. *Power control* mengurangi konsumsi daya dari CPE secara keseluruhan dan juga mengurangi kemungkinan terjadinya interferensi dengan BS yang berdekatan [1]. Pada kondisi

LOS daya pancar dari CPE adalah berbanding secara proporsional terhadap jaraknya dari BS, pada kondisi N-LOS akan dipengaruhi oleh adanya halangan [1].

#### **2.2.2 Teknologi Pendukung Suksesnya WiMAX**

 Teknologi dari keunggulan sitem WiMAX terdapat pada struktur *layer*-nya. Hal ini akan dijabarkan sebagai berikut:

#### **2.2.2.1 Struktur** *Layer*

Layer PHY menjalankan fungsi mengalirkan data di *level* fisik [1]. Dihubungkan dengan kabel *category* 5 (Cat 5) sebagaimana telah banyak digunakan untuk *Ethernet* [1]. Sedangkan MAC *layer* berfungsi sebagai penterjemah *protocol– protocol* yang ada diatasnya seperti ATM dan IP [1]. MAC *layer* dibagi lagi menjadi tiga sub *layer*: *Service–Specifik Convergence Sublayer* (SS-CS), MAC *Common Part Sublayer*, dan *Security Sublayer* [1].

#### **A. PHY** *Layer*

Pada standard WiMAX, fungsi–fungsi penting yang diatur pada PHY adalah : OFDM, sistem *duplex*, *adaptive modulation*, *variable error correction*, dan *Adaptive Antenna System* (AAS) [1]. Semua fungsi–fungsi ini secara bersama–sama memberikan keunggulan yang cukup berarti dibandingkan dengan BWA yang ada [1].

Dengan teknologi OFDM, memungkinkan komunikasi berlangsung dalam kondisi *multipath* LOS dan N-LOS antara BS dan SS [1]. Metode OFDM yang digunakan untuk WiMAX adalah *Fast Fourier Transform* (FFT) 256 [1]. Fitur PHY untuk sistem *duplex* pada standard WiMAX bisa diterapkan hanya FDD, hanya TDD atau keduanya TDD dan FDD [1]. Fitur ini memberikan kemudahan pengaturan spektrum frekuensi yang akan digunakan oleh operator agar didapatkan efisiensi spektrum yang optimal [1]. Hal ini juga sejalan dengan fleksibilitas penggunaan kanal (kanalisasi) yang diperkenankan, yaitu dari 1.7 MHz sampai dengan 20 MHz [1].

14

Didalam sistem OFDM, *Cyclic Prefix* (CP) memegang peranan penting untuk mempertahankan *orthogonalitas subcarrier* OFDM pada situasi kanal frekuensi yang *selektif* [8]. CP adalah deretan bit yang terbentuk dengan menyalin ulang sebagian bit–bit suatu symbol OFDM, kemudian menempatkan bit-bit tersebut di awal simbol [8]. Dengan adanya tambahan CP ini, sinyal OFDM tidak akan mengalami ISI selama besar *delay spread* kanal lebih pendek dari durasi CP [8]. ISI hanya akan berpengaruh pada bagian simbol yang berupa CP saja, sedangkan data *payload* OFDM tidak mengalami distorsi akibat ISI [8]. Besar durasi CP bisa dikonfigurasikan 1/32, 1/16, 1/8 atau ¼ dari panjang simbol OFDM [8].

#### **B. MAC** *Layer*

WiMAX MAC *protocol* didesain untuk aplikasi PMP [1]. Berbeda dengan Wi-Fi, mekanisme pengalokasian dipersiapkan untuk menangani ratusan terminal per-kanal dan setiap terminal dimungkinkan lagi untuk penggunaan secara bersama (*sharing*) dengan beberapa pengguna akhir (*end users*) [1]. MAC layer mempunyai karakteristik *connection–oriented* dan setiap sambungan diidentifikasi oleh 16–bit *Connection Identifiers (CID)* [1].

#### **2.2.3. Faktor-Faktor yang Mempengaruhi Kualitas Bit yang di Transmisikan.**

Didalam me-*transmit* suatu bit dari *base server* kepada *mobile node*, terdapat beberapa faktor yang mempengaruhi bit tersebut. Hal ini dikarenakan adanya beberapa keadaan, diantaranya adalah :

#### **2.2.3.1 Redaman**

Redaman atau atenuasi merupakan penurunan daya sinyal ketika transmisi dilakukan dari satu titik ke titik lainnya. Redaman dapat disebabkan oleh panjang lintasan transmisi, penghalang yang terdapat pada lintasan transmisi, serta pengaruh multipath yang ada disaat sinyal diterima. Gambar 2.5 menunjukkan pengaruh propagasi yang dapat menyebabkan redaman. Setiap objek yang menghalangi *Line of Sight* (LOS) sinyal dari stasiun pemancar ke stasiun penerima, bisa menyebabkan redaman [7].

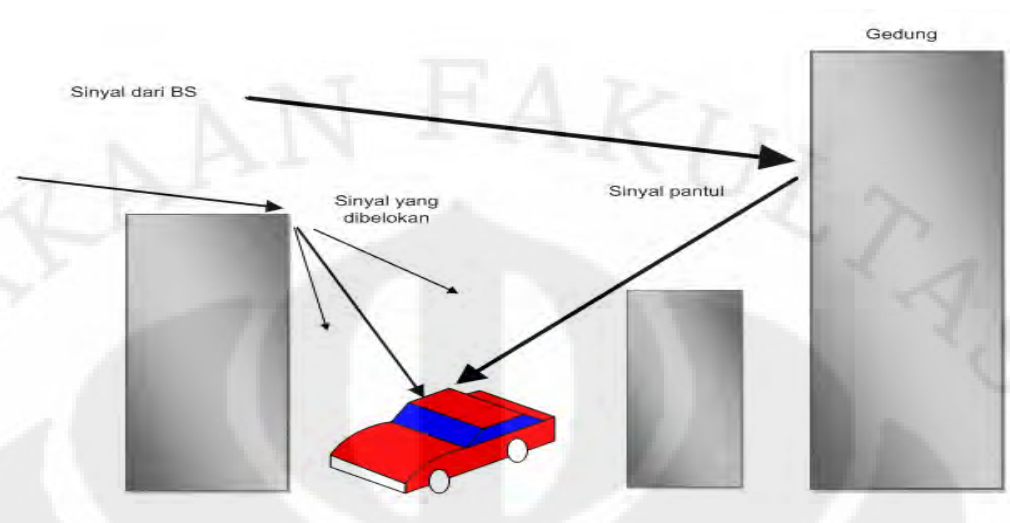

Gambar 2.5 Beberapa pengaruh propagasi yang menyebabkan redaman

#### **2.2.3.2 Pengaruh Propagasi Radio**

Redaman lintasan sinyal pada kanal komunikasi nirkabel LOS yang ideal bisa diperoleh dari persamaan Friss sebagai berikut :

4 <sup>2</sup> ( ) *p d L* π λ = ……………………………….(2.1)

Dengan

 $L_p$  = redaman lintasan;

*d* = jarak antara pemancar dan penerima;

 $\lambda$  = panjang gelombang.

#### **2.2.3.3** *Rayleigh Fading*

Dalam sistem komunikasi nirkabel, sinyal yang dikirimkan dari pemancar sering kali dipantulkan oleh objek–objek seperti dinding, gedung, gunung atau kendaraan [7]. Hal ini mengakibatkan sinyal yang diterima oleh stasiun penerima tidak hanya sinyal langsung tetapi juga sinyal yang ter-*delay* akibat pantulan ataupun hamburan oleh objek-objek penghalang tersebut (sinyal *multipath*) [7]. Gambar 2.6 menunjukkan proses terjadinya sinyal *multipath* yang diterima oleh siaran penerima.

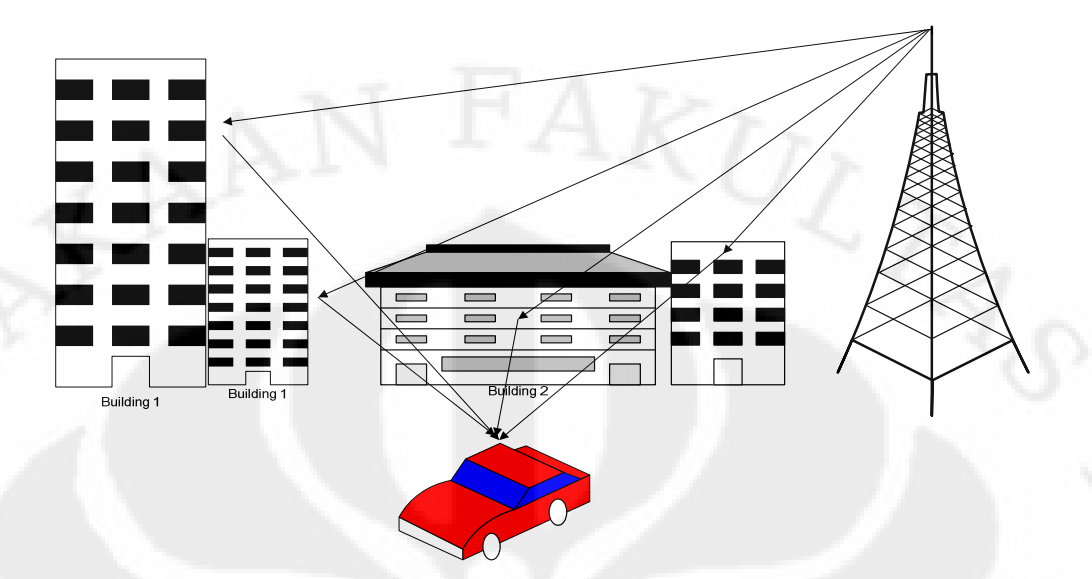

Gambar 2.6 Proses terjadinya sinyal *multipath* yang diterima oleh siaran penerima

#### **2.3.3.4 Prinsip Sinyal** *Multipath*

*Phasa relative* dari sinyal–sinyal yang terdeteksi bisa menyebabkan interferensi yang konstruktif ataupun destruktif pada stasiun penerima [7]. Kondisi seperti ini bisa terjadi pada jarak yang sangat dekat (biasanya pada jarak setengah panjang gelombang), yang disebut sebagai *fading* cepat (*fast fading*) [7]. Gambar 2.7 menunjukkan *level* redaman yang terjadi akibat *fading* yang cepat pada selang 30–10 dB [7].

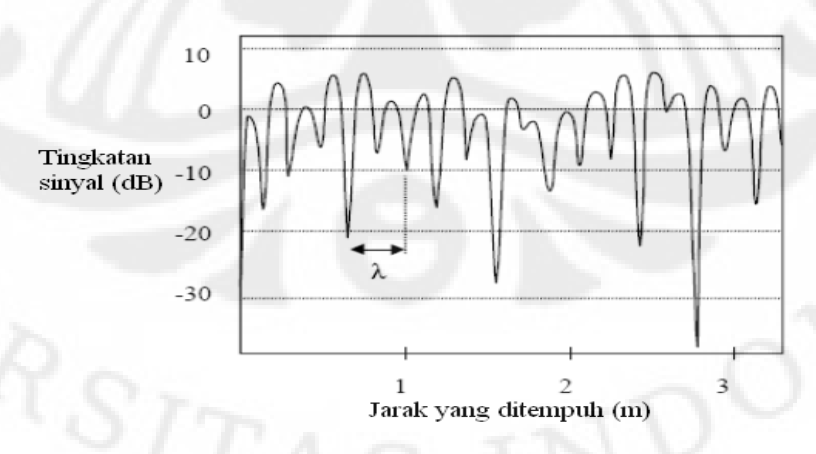

Gambar 2.7 *Rayleigh fading* pada kondisi unit bergerak (frekuensi 900 MHz) [7]

Universitas Indonesia<br>Universitas Indonesia

#### **2.3.3.5** *Frequency Selective Fading*

Pada sistem komunikasi radio, pada umumnya *spectral* kanal tidaklah datar [1]. Tetapi yang terjadi adalah adanya penurunan respon akibat adanya pantulan dan hamburan yang terjadi pada sinyal yang menyebabkan sinyal-sinyal pada frekuensi tertentu tidak diterima oleh stasiun penerima [1]. Jika kanal memiliki suatu penguatan (*gain*) yang konstan dan respon *phasa linear* yang lebih kecil dari lebar pita sinyal yang dikirimkan, maka kanal akan menciptakan *fading* yang selektif frekuensi pada sinyal yang diterima [1]. Pada kondisi seperti ini, *respon impuls* kanal memiliki *multipath delay spread* yang lebih besar dari lebar pita sinyal yang dikirimkan [1]. Ketika ini terjadi, sinyal yang diterima akan berupa versi-versi sinyal yang dikirimkan yang memilki redaman dan waktu *delay* yang bervariasi, akibatnya sinyal yang diterima akan terdistorsi [1]. *Frequency selective fading* disebabkan karena adanya penyebaran waktu dari simbol-simbol yang dikirimkan melalui kanal (*time dispersion*) yang mengakibatkan terjadinya ISI [1].

#### **2.3.3.6** *Delay Spread*

*Delay spread* adalah perbedaan waktu antara kedatangan sinyal yang pertama dan sinyal *multipath* dilihat oleh stasiun penerima [7]. Hal ini dikarenakan adanya keadaan N-LOS dari suatu jalur transmisi disaat sinyal dikirimkan dari satu titik ke titik lainnya. Akibat dari keadaan tersebut adalah sinyal yang terefleksi sampai pada stasiun penerima pada waktu yang lebih lama dibandingkan dengan sinyal langsung, hal ini disebabkan adanya waktu tambahan untuk menempuh lintasan transmisi yang berbeda. Perbedaan waktu penerimaan sinyal yang dikirimkan ini menyebabkan adanya perbedaan atau penyebaran (*spreading*) energi yang diterima [7].

Dalam sistem *digital*, *delay spread* bisa memicu terjadinya ISI [7]. Hal ini dikarenakan sinyal *multipath* yang tertunda bertumpuk (*overlapping*) dengan simbolsimbol berikut, dan dapat menyebabkan *error* yang signifikan pada sistem dengan *bit rate* yang tinggi seperti sistem WiMAX yang menggunakan teknik *multiplexing* OFDM [7].

Didalam transmisi telekomunikasi, BER (*Bit Error Rate*) merupakan suatu persentasi dari bit yang mempunyai keterkaitan *error* terhadap suatu jumlah bit total yang diterima dalam suatu transmisi, biasanya di ekspresikan sebagai 10 ke suatu *negatif power* [12]. Suatu BER mempunyai indikasi untuk seberapa sering suatu paket atau data unit yang lain telah ditransmisikan yang disebabkan oleh adanya *error*. BER yang terlalu tinggi mengindikasikan bahwa suatu data *rate* yang terjadi adalah lambat.

#### **2.3.3.8 SNR**

SNR ialah perbandingan (*ratio*) antara kekuatan sinyal (*signal strength*) dengan kekuatan derau (*noise level*) [11]. Nilai SNR digunakan untuk menunjukkan kualitas dari suatu jalur (*medium*) koneksi yang akan digunakan. Makin besar nilai SNR, maka semakin tinggi kualitas jalur untuk digunakan didalam mengirimkan komunikasi data dan sinyal pada kecepatan yang tinggi. Nilai SNR suatu jalur dapat dikatakan pada umumnya tetap, berapapun kecepatan data yang melalui jalur tersebut [11].

#### **2.3.3.9 Frekuensi Doppler**

Jika sumber gelombang dan penerima bergerak secara relatif terhadap satu dengan yang lainnya, maka frekuensi sinyal yang diterima tidak akan sama dengan frekuensi sinyal sumber. Jika penerima dan pengirim bergerak saling menjauh satu sama lainnya, maka frekuensi sinyal yang diterima akan lebih tinggi dari frekuensi sinyal sumber. Sebaliknya, jika penerima dan pengirim saling mendekat, maka frekuensi sinyal yang diterima akan menurun. Kejadian tersebut dikenal dengan efek doppler. Frekuensi doppler kira-kira dapat dihitung sebagai [14]

> $f_{\text{dupplex}} = \left(\frac{v}{c}\right) f_{\text{carrier}}$ *c* = ………………………………(2.2)

Dimana *v adalah* kecepatan dari suatu *mobile* terminal, c adalah suatu kecepatan cahaya atau gelombang elektromagnetik didalam udara, dan  $f_{\text{carrier}}$  adalah suatu frekuensi *carrier* dari suatu sinyal *transmission*.

Nilai dari efek doppler sangat berpengaruh terhadap modulasi yang terdapat didalam WiMAX, khususnya terhadap BER dan SNR yang terdapat di masingmasing modulasi WiMAX. Hal ini di deskripsikan dengan suatu grafik didalam Gambar dibawah ini.

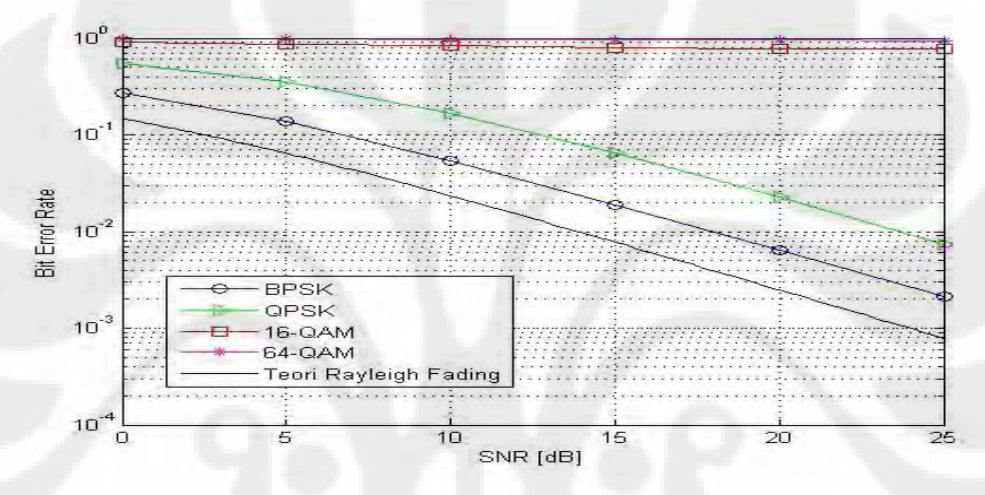

Gambar 2.8 BER vs SNR untuk frekuensi doppler 70 Hz[7]

#### **2.2.4. Prinsip Kerja WiMAX**

Didalam implementasinya, secara teknis teknologi WiMAX mempunyai beberapa prinsip kerja. Hal tersebut adalah [1]:

a. *Channel Acquisition*

 Setelah perangkat terinstalasi, SS mulai men-*scanning* sejumlah frekuensi yang digunakan untuk mendapatkan kanal operasi.

#### b. *Initial Ringing* dan SS Negosiasi

 Ketika parameter untuk inisialisasi transmisi *ringing* telah terbentuk, maka user akan akan men - *scan* kehadiran *message* UL dari BS pada setiap *frame* untuk informasi *ringing*. Hal yang dibutuhkan disini adalah adanya CID dari sisi *user*.

#### c. SS *Authentication* dan *Registration*

 Hal yang dilakukan pada bagian ini adalah proses pencocokan dari CID *user* dengan suatu BS.

#### d. IP *Connectivity*

 Setelah registrasi, SS memperoleh IP *address* dari DHCP. SS DHCP *server* menyiapkan *address* dari TFTP *server* di mana SS mendapatkan konfigurasi *file*. BS menerima SS dan siap untuk mengalirkan layanan.

#### e. *Connection Setup*

 WiMAX menggunakan konsep aliran layanan untuk mendefinisikan transportasi paket satu arah pada UL atau DL. Aliran layanan di karakteristikan oleh sekelompok parameter QoS seperti *latency* dan *jitter*. Untuk lebih mengefisiensikan utilisasi resource jaringan seperti *bandwidth* dan *memory*, WiMAX mengadopsi dua *phase* model aktifasi dimana pemberian *resource* kepada suatu *service flow* yang diperkenankan baru akan diberikan bila *service flow* tersebut aktif. Setiap *service flow* yang masuk atau aktif, dipetakan ke koneksi MAC dengan sebuah kode unik CID. Secara umum, *service flow* pada WiMAX adalah berprasyarat, BS menginisiasi *setup service flow* pada saat SS melakukan inisiasi.

#### **2.2.5 Parameter QoS**

Berdasarkan jenisnya, QoS pada 802.16 dapat dikelompokkan menjadi empat jenis yaitu *Unsolicited Grant Service* (UGS), *real time polling* (rtPS), *non-real-time polling* (nrtPS), dan *Best Effort* (BE) [1].

#### **2.2.5.1** *Unsolicited Grant Service* **(UGS)**

UGS digunakan untuk layanan yang membutuhkan layanan yang membutuhkan jaminan *transfer* data dengan prioritas paling utama. Dengan demikian *service* dengan kriteria UGS ini memiliki karakteristik:

• Seperti halnya layanan CBR (*Constant Bit Rate*) pada ATM, yang dapat memberikan *transfer* data secara *periodic* dalam ukuran yang sama (*burst*).

- Untuk layanan-layanan yang membutuhkan jaminan *real-time*.
- Efektif untuk layanan yang sensitive terhadap *throughput*, *latency*, dan *jitter*  seperti layanan pada TDM (*Time Division Multiplexing*).
- *Maximum* dan *minimum bandwidth* yang ditawarkan sama.
- Contohnya untuk aplikasi VoIP, T1/E1 atau ATM CBR.

#### **2.2.5.2** *Real Time Polling Service* **(rtPS)**

- Efektif untuk layanan-layanan yang sensitive terhadap *throughput* dan *latency* namun dengan toleransi yang lebih longgar bila dibandingkan dengan UGS.
- Untuk *real-time service flows*, *periodic variable size* data *packets* (*variable bit error*).
- Garansi *rate* dan syarat *delay* telah ditentukan.
- Contohnya MPEG video, VoIP, *video conferencing.*
- *Parameter service* : *commited burst*, *commited time.*

#### **2.2.5.3** *Non-Real-Time Polling Service* **(nrtPS)**

- Efektif untuk aplikasi yang membutuhkan *throughput* yang intensif dengan garansi minimal pada *latency*-nya.
- Layanan mungkin dapat diexpand sampai *full bandwidth* namun dibatasi pada kecepatan maksimum yang telah ditentukan .
- Garansi *rate* diperlukan namun *delay* tidak digaransi .
- Contohnya aplikasi seperti video dan *audio streaming* .
- Parameter *service* : *committed burst*, *committed time excess burst.*

#### **2.2.5.4** *Best Effort* **(BE)**

- Untuk aplikasi yang tidak membutuhkan jaminan kecepatan data (*best effort*).
- Tidak ada jaminan (*requirement*) pada *rate* atau *delay*-nya.
- Contohnya aplikasi internet (*web browsing*), email, FTP.

22

Beberapa layanan pada WiMAX membutuhkan persyaratan khusus agar layanan tersebut dapat diterima dengan baik oleh pelanggan. Beberapa parameter yang biasa digunakan sebagai acuannya meliputi *throughput, delay, jitter* maupun *packet loss*-nya.

#### **2.2.5.5** *Delay*

*Delay* atau *end-to-end delay* merupakan waktu yang diambil suatu paket untuk berjalan diantara 2 *node* [4]. *Delay* dapat ditemukan ketika waktu yang melewati diantara suatu moment disaat *paket flow* ditransmisikan dan hal tersebut sesuai dengan suatu *destination* atau tujuan [4]. Suatu keterlambatan tidak hanya berkaitan dengan suatu perambatan suatu waktu, tetapi berkaitan juga pada saat waktu yang digunakan dalam suatu *queue* atau antrian dan didalam suatu waktu yang sedang berlangsung [4].

#### **2.2.5.6** *Jitter*

*Jitter* atau yang biasa kita kenal dengan *delay variation* adalah suatu perbedaan *arrival time* didalam suatu paket [4]. Banyaknya waktu lebih dari satu *delay,* hal ini sangat penting untuk mengetahui berapa banyak *delay* yang dirambatkan dari satu paket ke paket lainnya [4]. Untuk menghitung *jitter*, maka digunakan suatu perhitungan dibawah ini [4].

$$
jitter = \frac{((e2e\_delay) - (last\_e2e\_delay))}{((pk\_id) - (last\_pk\_id))} \dots \dots \dots (2.3)
$$

dengan e2e\_delay= *end-to-end delay* dari paket yang mengalir dan last\_e2e\_delay= *end-to-end delay* dari paket selanjutnya.

#### **2.2.5.7** *Throughput*

*Throughput* menggambarkan suatu *rate* suatu paket yang diukur sebagai suatu *average* atau *peak* [4]. Ini adalah suatu *effective rate* dari data yang dikirimkan dan dihasilkan oleh suatu pengirim dalam *transmisi* [4]. Parameter ini tidak hanya
meliputi suatu *real time* seperti pegiriman video melalui jaringan IP, tetapi suatu TCP *traffic* yang sebenarnya [4].

# **2.2.5.8** *Packet Loss*

*Packet loss* menggambarkan besarnya paket yang hilang disaat paket tersebut ditransmisikan dari *base server* kepada suatu *user* [4]. Perhitungan dari *packet loss* adalah [4]

$$
Packet \; loss = \left(\frac{total\_packet\_lost}{total\_packet\_sent}\right) \times 100\% \; \dots \dots \dots \dots (2.4)
$$

## **2.2.6 VoIP**

VoIP merupakan teknologi yang memungkinkan percakapan suara jarak jauh melalui media internet, dimana didalam implementasinya data suara diubah menjadi kode *digital* dan dialirkan melalui jaringan yang akan mengirimkan paket-paket data serta digunakan secara *real time*. Beberapa parameter QoS dalam sistem teleponi antara lain adalah waktu tunda transmisi satu arah (*one way delay transmission*) yang masih diperbolehkan dalam suatu sambungan dan *loss probability* didalam aplikasi VoIP.

Untuk menjalankan suatu aplikasi VoIP, maka dibutuhkan beberapa parameter *delay* dan *jitter*. Parameter tersebut akan menghasilkan suatu kualitas didalam kualitas yang diterima pada saat aplikasi VoIP dijalankan.

Tabel 2.1 Panduan *delay* untuk VoIP [17]

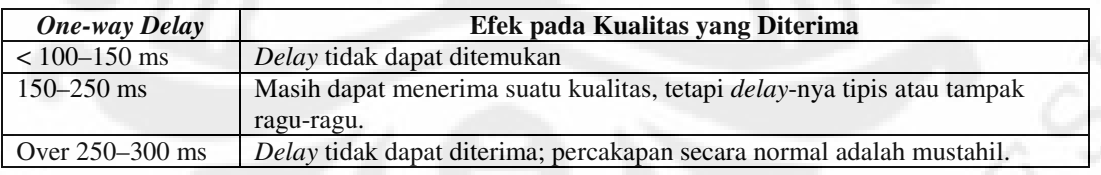

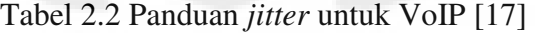

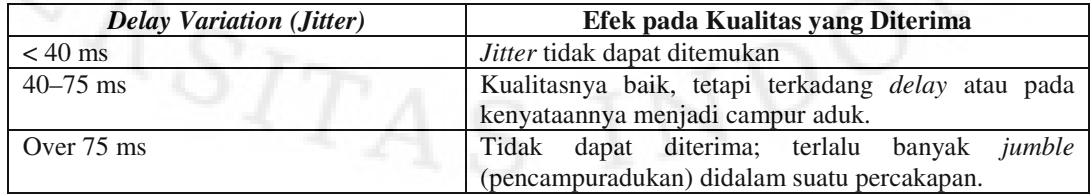

|                    | Kelas A              | Kelas B               | Kelas C                |  |
|--------------------|----------------------|-----------------------|------------------------|--|
| <b>ITU-T G.114</b> | $<$ 100 $\rm ms$     | $< 150$ ms            | $< 400$ ms             |  |
| Kemungkinan loss   | ${}_{0.15}$          | < 0.15                | < 0.15                 |  |
| Contoh             | Sambungan<br>telepon | Mobile <i>phone</i> . | Tingkat terendah untuk |  |
| perbandingan       | tetap (PSTN).        |                       | komunikasi suara.      |  |

Tabel 2.3 Tiga kualitas *end-to-end* telepon [18]

Untuk memberikan layanan yang *real time* (waktu nyata), waktu tunda transmisi satu arah (*one way transmission delay*) serta kualitas yang terjadi pada perbedaan nilai *delay*. Maka didalam Tabel 2.4 digambarkan pengaruh yang terjadi pada nilai *delay* yang berbeda.

Tabel 2.4 Pembagian *one way transmission delay* oleh ITU-T [19]

| Nomer kelas | Delay secara langsung | Keterangan                                                                                                    |  |
|-------------|-----------------------|----------------------------------------------------------------------------------------------------|--|
|             | $0 - 150$ ms          | Dapat diterima untuk pembicaraan yang banyak.                                                                                        |  |
|             | $150 - 300$ ms        | Dapat diterima untuk hubungan panggilan yang rendah.                                                                                 |  |
|             | $300 - 700$ ms        | Dijalankan pada panggilan half-duplex.                                                                                               |  |
|             | Diatas 700 ms         | Tidak dapat digunakan, kecuali pemakai mengetahui<br>pembicaraan dalam<br>benar-benar<br>half-duplex<br>(digunakan didalam militer). |  |

 Didalam penggunaan aplikasi VoIP didalam WiMAX, erat kaitannya dengan penggunaan besarnya suatu *bandwidth* yang diberikan didalam masing-masing tipe VoIP. Hal ini terlihat dari Tabel 2.5 yang menunjukkan berbagai variasi *spech encoding* yang diberikan pada masing-masing tipe didalam VoIP, yang secara langsung dapat digambarkan untuk menyediakan *bandwidth* terhadap *spech encoding*.

Tabel 2.5 Jenis *spech encoding* pada VoIP[16]

| Codec    | <b>Bit Rate (Kbps)</b>                    | <b>MOS</b> | Delay(ms) |
|----------|-------------------------------------------|------------|-----------|
| G.711 64 |                                           | 4.5        | 0,125     |
|          | G.723.15,3;6,3                            | 3,6;3,98   | 30        |
|          | G.726 16-24-32-40 (Biasanya digunakan 32) | 4.2        | 0,125     |
| G.728 16 |                                           | 4,2        | 2,5       |
| G.729    |                                           | 4.2        |           |

#### **2.2.7 Kereta Api**

Kereta api merupakan salah satu alat transportasi yang digunakan di banyak negara, khususnya di Indonesia. Hal ini dikarenakan kereta api sangat ekonomis serta dapat menjangkau semua lapisan dari konsumen yang ada sebagai sarana transportasi. Kereta api digunakan di Indonesia, khususnya kecepatan yang akan digunakan diatur menurut keputusan menteri perhubungan nomor 52 tahun 2000 tentang jalur kereta api, terdapat beberapa kelas [9], yaitu ;

- a. Jalur kereta api kelas І memiliki kecepatan maksimum 120 km/jam serta beban gandar minimum 18 ton.
- b. Jalur kereta api kelas ІІ memiliki kecepatan maksimum 110 km/jam serta beban gandar minimum 18 ton.
- c. Jalur kereta api kelas ІІІ memiliki kecepatan maksimum 110 km/jam serta beban gandar maksimum 18 ton.
- d. Jalur kereta api kelas ІV memiliki kecepatan maksimum 90 km/jam.
- e. Jalur kereta api kelas V memiliki kecepatanmaksimum 80 km/jam.

# **2.2.8** *Network Simulator-***2**

*Network simulator*-2 merupakan suatu simulator yang dipakai didalam pembuatan simulasi yang erat kaitannya dengan dunia telekomunikasi maupun jaringan. *Network simulator*-2 dikembangkan oleh UC Berkeley dan bersifat *open source*, dimana kita tidak harus membayar hak royalti didalam mempergunakannya. Keuntungan yang diberikan oleh *network simulator*-2 terkait dengan beberapa hal, diantaranya adalah [13]:

- 1. Untuk men-*support* penelitian *networking* dan pendidikan, diantaranya adalah :
	- Desain *protocol*, pembelajaran *traffic*, dan lain lain.
	- Pembanding *protocol.*
	- Men-*support* desain arsitektur yang terbaru.
- 2. Untuk menghasilkan *collaborative environment.*

- Didistribusikan dengan bebas, *open source*;

- Mengembangkan kepercayaan dalam hasil.

Didalam komponen *network simulator*-2 terdapat penggunaan dua bahasa didalam pengopersiannya, yaitu C++ dan OTcl, dimana OTcl merupakan singkatan dari MIT *Object* Tcl [13]. Penggunaan dua bahasa tersebut dikarenakan C++ merupakan suatu bagian *kernel* dari suatu NS2, yang fungsinya adalah [13]:

- Untuk mengimplementasikan suatu kernel dari suatu *architecture* dari suatu desain *protocol.*
- Dari suatu gambaran *packet flow*, suatu proses dijalankan pada suatu *single node*;
- Untuk merubah atau komentar suatu *protocol* yang pada saat dijalankan.

Selain kedua bahasa tersebut, *network simulator*-2 menggunakan suatu implementasi Tcl/Tk yang bertujuan untuk mengembangkan suatu *object-oriented programming*. Fungsi dari pemakaian Tcl/Tk diantaranya adalah [13]:

- Digunakan untuk membangun struktur jaringan dan topologi yang mana hanya suatu permukaan dalam suatu simulasi.
- Mudah untuk men-*configure* parameter jaringan.
- Tidak cukup untuk kepentingan penelitian dan pengurangan *protocol* arsitektur.

Selain karena adanya faktor-faktor yang saling berkaitan diatas, alasan dari penggunan dua simulator adalah kita dapat merincikan simulasi dari suatu *protocol*, contohnya kecepatan pada saat waktu dijalankan. Yang kedua adalah kita dapat merubah parameter atau konfigurasi yang mudah disaat akan digunakan.

Selain hal tersebut, *network simulator*-2 juga men-*support* beberapa *protocols/models* terhadap simulasi-simulasi yang akan dibuat didalamnya, diantaranya yaitu :

- *Wired Networking*
- *Routing: Unicast, Multicast, dan Hierarchical Routing*, dan lain lain.
- *Transportation*: TCP, UDP, dan lain lain;
- *Traffic sources: web*, ftp, telnet, cbr, dan lain lain.
- *Queuing disciplines: drop-tail*, RED, dan lain lain.

- QoS: *IntServ and Diffserv Wireless Networking*
- Ad hoc *routing* dan *mobile* IP
- *Sensor Networks*
- *Traffic model* dan aplikasinya :
	- Web, FTP, telnet, *Constant-Bit Rate*(CBR)
- *Transport protocols*:

*Unicast:* TCP (Reno,Vegas), UDP *Multicast*

- *Routing and queuing*: *Wired routing, Ad Hoc routing.*
- *Queuing protocols:*  RED(*Random Early Drop*), *drop-tail.*
- *Physical media*:

*Wired (point-to-point*, LANs), *wireless*, satellite

Didalam *network simulator*-2 terdapat beberapa komponen yang ada didalamnya, dimana fungsi komponen tersebut merupakan suatu *tools* dalam membuat suatu perancangan yang akan dibuat didalam nya. Komponen *network simulator*-2 yaitu [13]:

• NS

Berfungsi untuk menjalankan suatu skenario didalam bahasa tcl.

• NAM: *Network animator.* 

Berfungsi untuk memvisualisasikan suatu *trace*.

• *Simple trace dianalisis.*

Berfungsi untuk mengolah hasil yang terdapat dari suatu *trace file*. Diantaranya yaitu : *Awk*, *Perl(mostly*), atau *Tcl.*

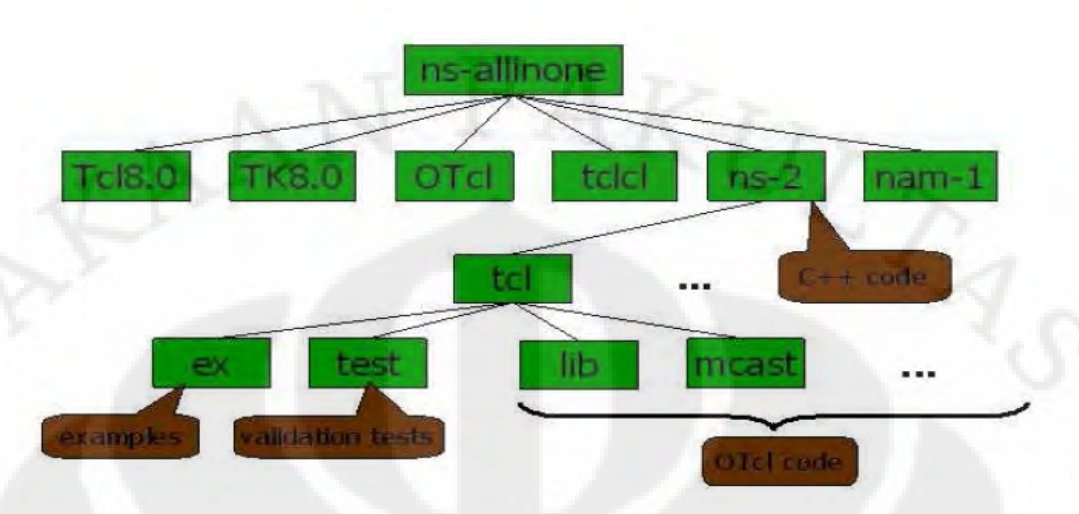

Gambar 2.9 Struktur *directory* NS2 [13]

Untuk membuat skenario yang didalam *network simulator*-2 kita membutuhkan beberapa langkah didalam pengerjaannya. Berikut ini merupakan tahapan-tahapan dalam scenario didalam *network simulator*-2 [13]:

- Membuat *event scheduler.*
- Menghidupkan *tracing.*
- Membuat suatu jaringan.
- Men *setup routing.*
- Memasukkan *errors.*
- Membuat *transport connection.*
- Membuat *traffic.*
- Mentransmisikan *application-level data.*

# **BAB III**

# **PERANCANGAN SIMULASI**

Simulasi ini dijalankan didalam program network simulator 2.28 dengan menggunakan cygwin versi 2.416. Rancangan simulasi ini adalah suatu simulasi dari variasi paket yang yang didapatkan oleh suatu mobile *node*, dimana kecepatan mobile *node* itu berada didalam kereta api, yaitu sebesar 120 km/jam.

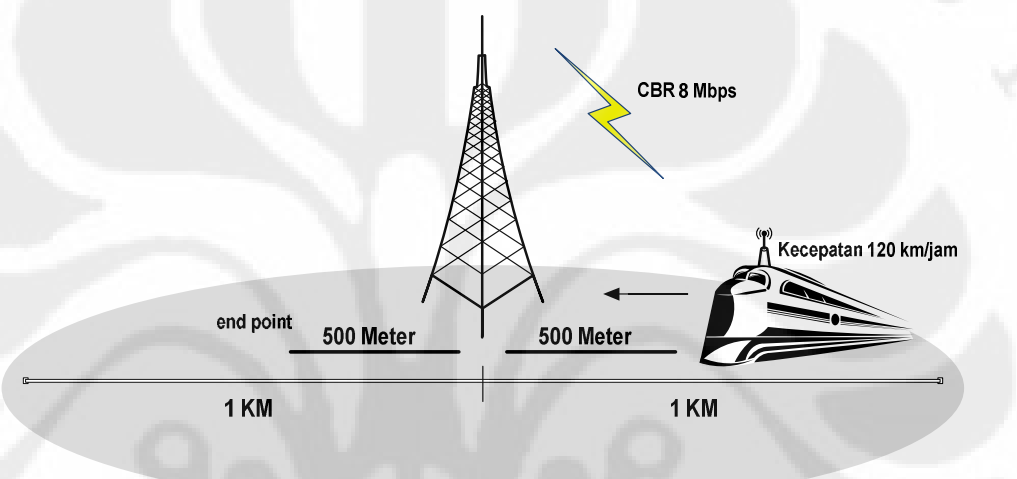

Gambar 3.1 Perancangan simulasi

Hal ini di asumsikan bahwa *mobile node* tersebut mempunyai kecepatan yang sama dengan kereta api. Untuk mensimulasikan keadaan ini, maka digunakan suatu parameter dalam *mobile node* maupun BS yang akan digunakan didalamnya. Untuk menentukan keadaan BS yang akan digunakan, maka penulis menggunakan sumber yang ada pada simulasi yang dijalanakan. Penggunaan tersebut dikarenakan mempunyai persamaan spesifikasi didalam membuat *coverage area* dari *base server* WiMAX dengan diameter 1 km. Simulasi yang digunakan didalam Ns-2 tidak memperhitungkan kondisi kanal, hal ini dikarenakan tidak tersedianya layanan didalam pengolahan kanal WiMAX didalam simulator tersebut. Sehingga perhitungan kanal digunakan secara manual.

#### Tabel 3.1 Parameter simulasi [15]

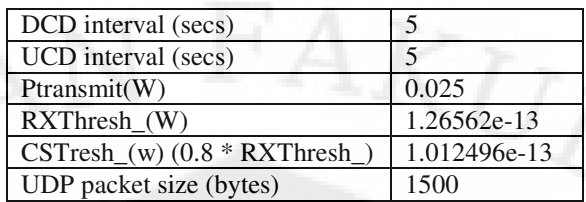

#### **3.1 Parameter-Parameter**

#### **3.1.1 Memberikan Jumlah** *Bandwidth*

*Bandwidth* yang akan digunakan didalam simulasi ini mengacu kepada WiMAX forum, yang besar *bandwidth*-nya adalah 700 MHz.

#### **3.1.2 Penggunaan Antena**

Menggunakan *omni directional antenna* sehingga daerah yang akan menggunakan WiMAX dapat difokuskan.

• Konsumsi daya

Penentuan daya menggunakan *standard typical* WiMAX dengan daya *transmit* sebesar 40 dBm. Daya *transmit* yang digunakan di konversi ke satuan watt, yaitu sebesar 10 watt [5]. Hal ini digunakan untuk menggunakan jangkuan WiMAX sebesar 1 km.

• Menentukan *sensitivity*

 Menetukan *sensitivity* pada BS WiMAX yaitu mengacu pada parameter yang akan digunakan, yaitu mempunyai *coverage* dengan diameter 1 km.

• Menentukan kecepatan *mobile node* (kecepatan kereta api).

 Kecepatan *mobile node* yang digunakan diasumsikan dengan kecepatan kereta api sebesar 120 km / jam, lalu dikonversi kedalam kecepatan 33,33 ms

# **3.1.3** *Destination - Sequenced Distance - Vector Routing*

Menggunakan DSDV didalam memproses hasil dari suatu simulasi, dimana penggunaan DSDV telah terintegrasi dengan *network simulator*-2. DSDV sendiri adalah suatu algoritma yang didasarkan pada suatu algoritma Bellman-Ford *routing*

yang dikembangkan dengan suatu perbaikan didalam *routing table* yang lama, yang didasarkan suatu *protocols*. suatu WiMAX *node* yang masuk harus disimpan dan di*update* secara terus menerus dalam suatu *routing table* yang terdekat

### **3.1.4 Memberikan** *Paket Size* **pada CBR**

Nilai paket size pada CBR digunakan sebesar 1500 byte dipakai dengan interval sebesar 0,0015 second yang didapatkan dari persamaan dibawah ini, dimana yang digunakan disini adalah aplikasi VoIP. Agar menghasilkan CBR dengan bit *rate* sebesar 8 Mbps

$$
\frac{1500 \times 8}{0,0015} = 8000000 \dots \dots \dots \dots (3.1)
$$

#### **3.1.5 Menentukan Simulasi**

Simulasi yang akan dilakukan adalah kita akan mencari *delay*, *throughput*, *jitter* dan *packet loss* pada keadaan :

- QPSK ½
- QPSK ¾
- 16QAM ½
- 16QAM ¾
- 64QAM 2/3
- 64QAM ¾

### **3.1.6 Mem–***Parsing* **Data yang akan Diolah**

Setelah didapatkan suatu *trace file*, maka hasil *trace file* tersebut di-*parsing* dengan menggunakan suatu *format new packet trace*, dengan menggunakan awk program, dimana hasil *trace file* tersebut diklasifikasikan dengan [2]:

#### **3.2.6.1** *Event Type*

Menjelaskan suatu jenis dari *event* pada suatu *node* dan menjadi satu dari empat jenis yang ada, diantaranya : **s** (*send*), **r (***receive*), **d (***drop*), dan **f (***forward* ).

#### **3.2.6.2** *General Tag*

Baris kedua dimulai dengan "-t" yang menunjukkan untuk *setting* waktu , yaitu **–t (***time*), dan **–t**\* (*global setting*).

# **3.2.6.3** *Node Property Tags*

Baris ini menunjukkan suatu *node* properties seperti *node* - id, tingkat dimana *tracing* dilakukan seperti *agent*, *router* atau MAC. Ditandai dengan

- "-N" : **-Ni (***node* id),
- **-Nx (***node*'s x-*coordinate* ),
- **-Ny** (*node*'s y-*coordinate* ),
- **-Nz** (*node*'s z-*coordinate* ),
- **-Ne (***node energy level*),
- **-Nl (***trace level*, seperti AGT, RTR, MAC),

• **-Nw (**Alasan untuk suatu *event*. Alasan yang berbagai macam untuk men–*drop packet* yang diberikan), yaitu :

**"END"** (*DROP\_END\_OF\_SIMULATION* ),

**"COL"** (*DROP\_MAC\_COLLISION* ),

**"DUP"** (*DROP\_MAC\_DUPLICATE*),

**"ERR"** (*DROP\_MAC\_PACKET\_ERROR*),

**"RET"** (*DROP\_MAC\_RETRY\_COUNT\_EXCEEDED*),

**"STA"** (*DROP\_MAC\_INVALID\_STATE*),

**"BSY" (***DROP\_MAC\_BUSY*),

**"NRTE"** (*DROP\_RTR\_NO\_ROUTE* )seperti tidak ada *route* yang tersedia,

**"LOOP"** (*DROP\_RTR\_ROUTE\_LOOP*) seperti adanya suatu *routing loop,* 

**"TTL"** (*DROP\_RTR\_TTL i.e TTL mempunyai hasil 0*),

**"TOUT"** (*DROP\_RTR\_QTIMEOUT*) seperti packet yang telah *expired*.

**"CBK" (***DROP\_RTR\_MAC\_CALLBACK*),

**"IFQ"** (*DROP\_IFQ\_QFULL* seperti tidak adanya *buffer space* dalam IFQ),

**"ARP" (***DROP\_IFQ\_ARP\_FULL* seperti di–*drop* oleh ARP),

**"OUT" (***DROP\_OUTSIDE\_SUBNET*) seperti di-*drop* oleh *base station* pada saat menerima *routing updates* dari *nodes outside* yang merupakan *domain*.

#### **3.2.6.4 Packet** *Information* **pada IP** *Level*

Ditandai dengan meletakkan "-I" dan di urutkan melalui penjelasan dibawah : **-Is:** *source address.source port number*, **-Id:** *dest address.dest port number*, **-It:** *packet type*, **-Il:** *packet size*, **-If:** *flow id*, **-Ii:** *unique id*, **-Iv:** *ttl value*.

#### **3.2.6.5** *Next Hop Info*

Baris ini menghasilkan *next hop info* dan ditandai dengan "-H", yaitu : **-Hs:** *id for this node*, **-Hd:** *id for next hop towards the destination*.

#### **3.2.6.6** *Packet Info* **pada MAC Level**

*Field* ini memberikan informasi MAC *layer* dan dimulai dengan "-M" yang digambarkandibawah : **-Ma:** *duration*, **-Md:** *dst's ethernet address*, **-Ms:** *src's ethernet address*, **-Mt:** *ethernet type*.

### **3.3.5.7** *Packet Info* **pada** *Application Level*

Packet information pada *application level* terdapat suatu jenis aplikasi seperti ARP, TCP, suatu jenis dari *adhoc routing protocol* seperti DSDV, DSR, AODV dan lainnya menjadi suatu *trace*.

Adanya *field* ini ditandai dengan "-P" dan urutan dari *tags* untuk aplikasi yang berbeda yang diurutkan dibawah ini :

**-P arp** (*Address Resolution Protocol*).

Penjelasan secara rinci untuk ARP diberikan dengan tanda : **-Po:** ARP *Request/Reply*, **-Pm:** src mac *address*, **-Ps:** *src address*, **-Pa:** *dst mac address*, **-Pd:** *dst address*,

Universitas Indonesia **-P dsr:** Ini menunjukkan suatu *adhoc routing protocol* yang dipanggil *Dynamic source routing*. Informasi pada DSR diwakili dengan : **-Pn:** berapa banyak *node* yang melintang, **-Pq:** *routing request*, **-Pi:** *route request sequence number*, **-Pp:** *routing reply*, **-Pl:** *reply length*, **-Pe:** *routing* dari *source* ke *destination* (tujuan), **-Pw:** *error* 

*report flag* ?, **-Pm:** jumlah *error*, **-Pc:** me-*report* kepada siapa, **-Pb:** *link error* dari *linka ke linkb*,

**-P cbr :***Constant bit rate*. Informasi dari suatu aplikasi CBR diwakili dengan : **-Pi:** *sequence number*, **-Pf:** lama waktu untuk paket yang sedang di-*forward*, **-Po:** jumlah *forward* yang paling baik, **-P tcp :** informasi tentang TCP *flow* yang diberikan dengan suatu *following subtags*: **-Ps:** *seq number*, **-Pa:** *ack number*, **-Pf:** lama waktu untuk paket yang sedang di-*forward*, **-Po:** jumlah dari *forwards* yang paling baik.

# **3.1.7 Membuat Grafik**

Pembuatan grafik yang digunakan didalam simulasi ini adalah dengan menggunakan Gnuplot versi 3.8j.

#### **BAB IV**

# **HASIL SIMULASI DAN ANALISIS**

# **4.1 Hasil Simulasi NS-2**

 Didalam hasil simulasi ini, akan dipaparkan hasil yang telah didapatkan dari masing-masing modulasi didalam WiMAX.

# **4.1.1 Hasil Simulasi untuk Modulasi QPSK dengan** *Coding Rate* **1/2**

#### **4.1.1.1** *Delay*

 Hasil dari *delay* dengan menggunakan modulasi QPSK dengan *coding rate* 1/2 ditunjukan pada Gambar 4.1 .

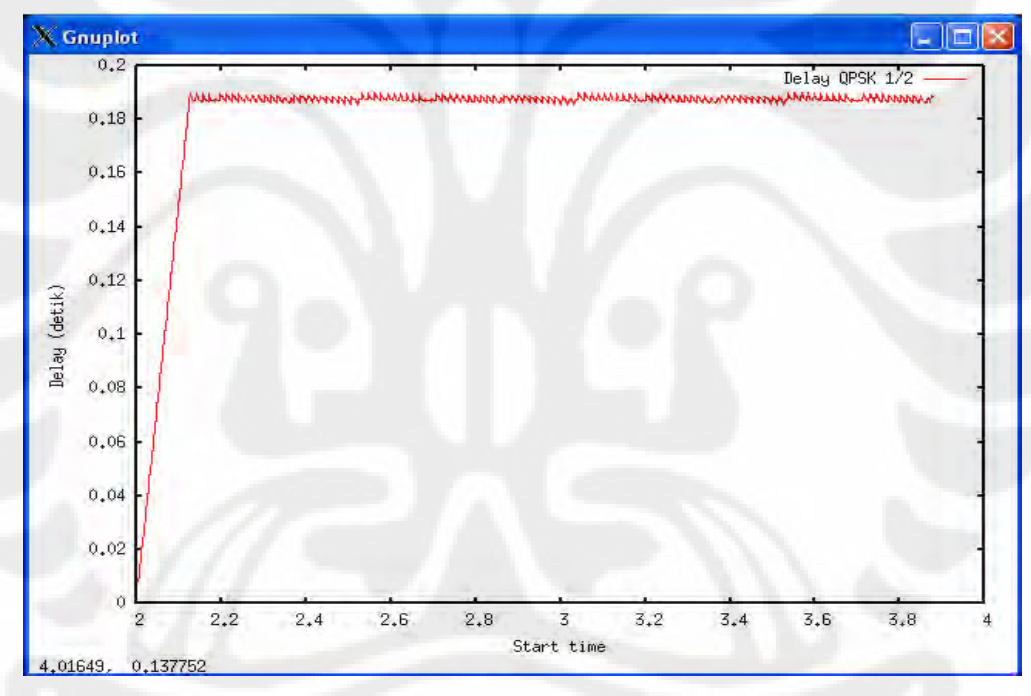

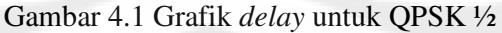

Nilai *average dela*y pada QPSK ½ = 0.174422615 *second*.

# **4.1.1.2** *Jitter*

 Hasil dari *jitter* dengan menggunakan modulasi QPSK dengan *coding rate* 1/2 ditunjukan pada Gambar 4.2 .

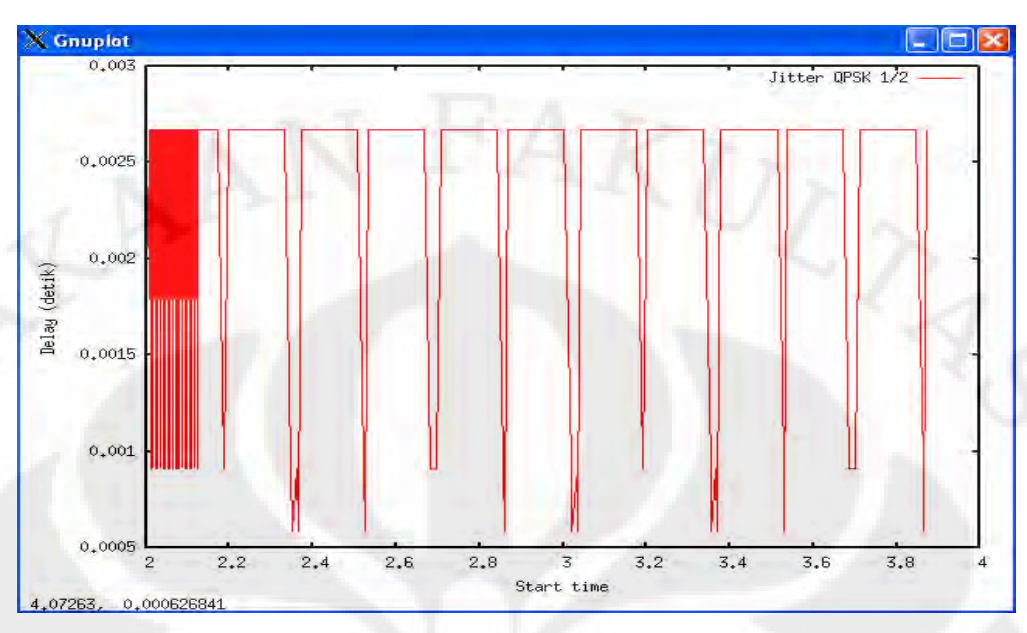

Gambar 4.2 Grafik *jitter* untuk QPSK ½

Nilai *average jitter* untuk QPSK ½ = 0.002271868 *second*.

# **4.1.1.3** *Throughput*

 Hasil dari *throughput* dengan menggunakan modulasi QPSK dengan *coding rate* 1/2 ditunjukan pada Gambar 4.3 .

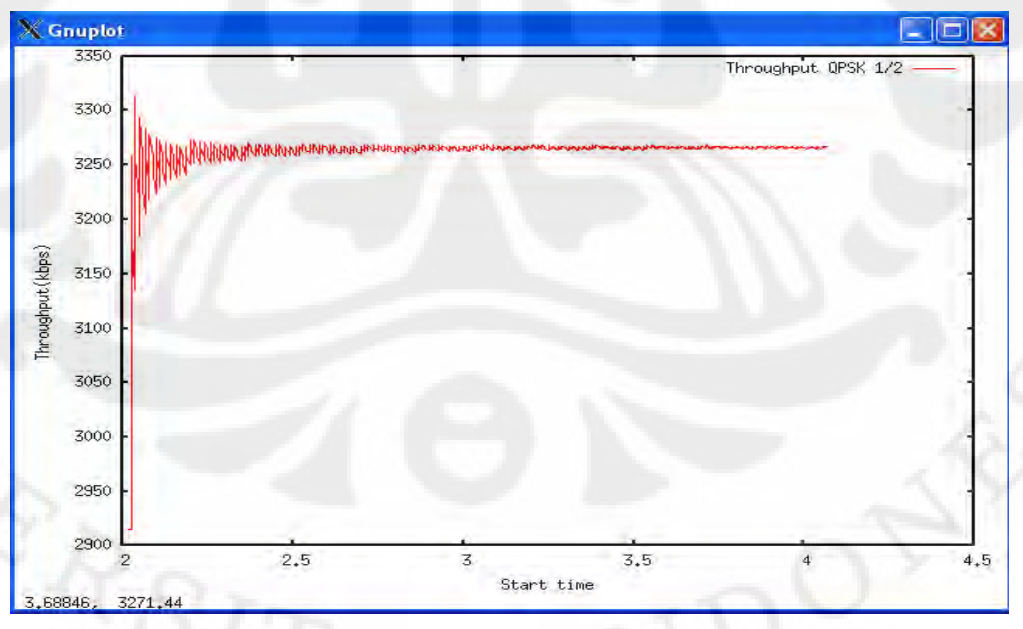

Gambar 4.3 Grafik *throughput* untuk QPSK ½

Nilai *average throughput* untuk nilai QPSK ½ = 3261.551522 Kbps.

#### **4.1.1.4** *Packet Loss*

 Dari 1383 paket yang dikirimkan, diperoleh paket yang hilang sebesar 779 paket, sehingga diperoleh besar paket *loss rate* sebesar 56.326826 %.

# **4.1.2 Hasil Simulasi untuk Modulasi QPSK dengan** *Coding Rate* **3/4**

# **4.1.2.1** *Delay*

 Hasil dari *delay* dengan menggunakan modulasi QPSK dengan *coding rate* 3/4 ditunjukan pada Gambar 4.4 .

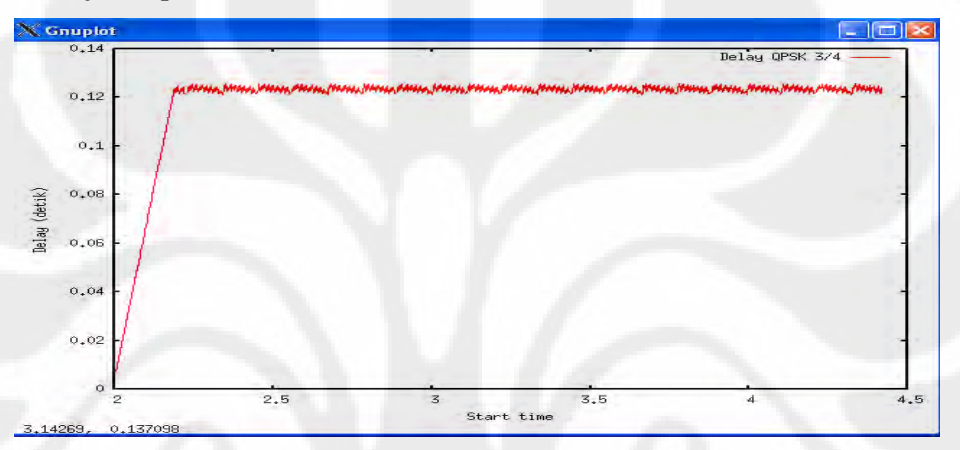

Gambar 4.4 Grafik *delay* untuk QPSK ¾

Nilai *average delay* pada QPSK ¾ = 0.116378566 *second*.

# **4.1.2.2** *Jitter*

 Hasil dari *jitter* dengan menggunakan modulasi QPSK dengan *coding rate* 3/4 ditunjukan pada Gambar 4.5 .

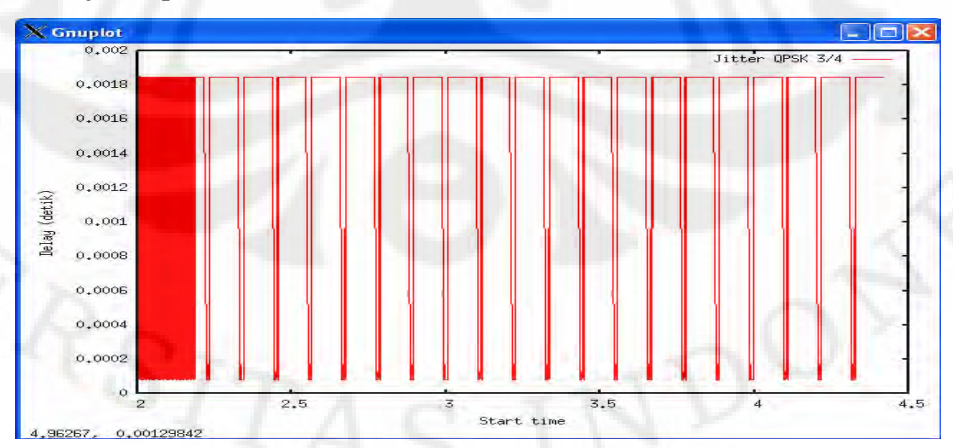

Gambar 4.5 Grafik *jitter* untuk QPSK ¾

Nilai *average jitt*er untuk QPSK ¾ = 0.001394493 *second*.

### **4.1.2.3** *Throughput*

 Hasil dari *throughput* dengan menggunakan modulasi QPSK dengan *coding rate* 3/4 ditunjukan pada Gambar 4.6 .

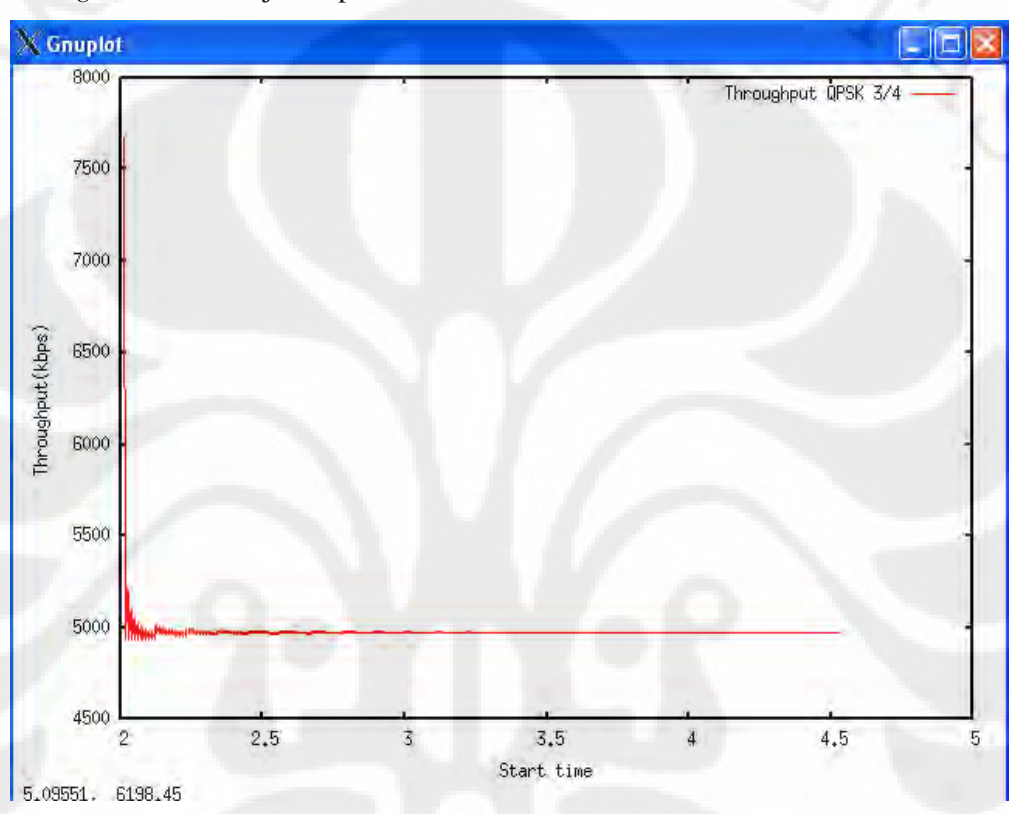

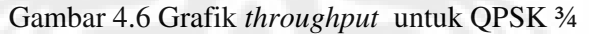

Nilai *average throughput* untuk QPSK ¾ = 4978.408017 Kbps.

# **4.1.2.4** *Packet Loss*

 Dari 1696 paket yang dikirimkan diperoleh paket yang hilang sebesar 610 paket, sehingga diperoleh besar *packet loss* sebesar 35.966981 %.

# **4.1.3 Hasil Simulasi untuk Modulasi 16-QAM dengan** *Coding Rate* **1/2**

# **4.1.3.1** *Delay*

 Hasil dari *delay* dengan menggunakan modulasi 16-QAM dengan *coding rate* 1/2 ditunjukan pada Gambar 4.7 .

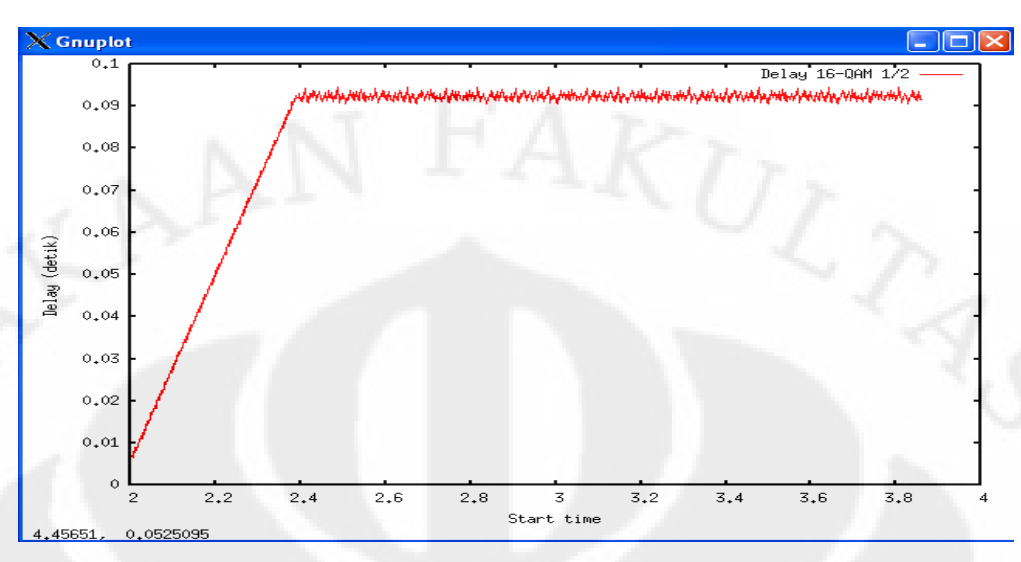

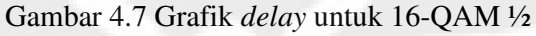

Nilai *average delay* pada 16-QAM ½ = 0.081810565 *second*.

# **4.1.3.2** *Jitter*

 Hasil dari *jitter* dengan menggunakan modulasi 16-QAM dengan *coding rate* 1/2 ditunjukan pada Gambar 4.8 .

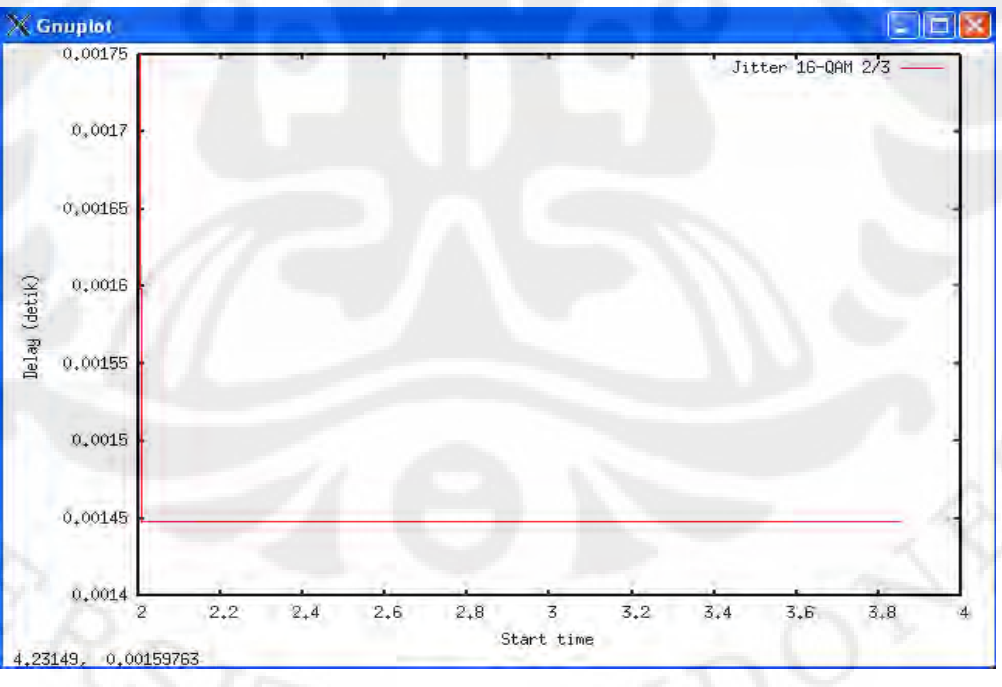

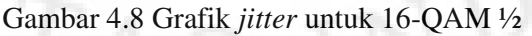

Nilai *average jitter* untuk 16-QAM ½ = 0.001448834 *second*.

#### **4.1.3.3** *Throughput*

 Hasil dari *throughput* dengan menggunakan modulasi 16-QAM dengan *coding rate* 1/2 ditunjukan pada Gambar 4.9 .

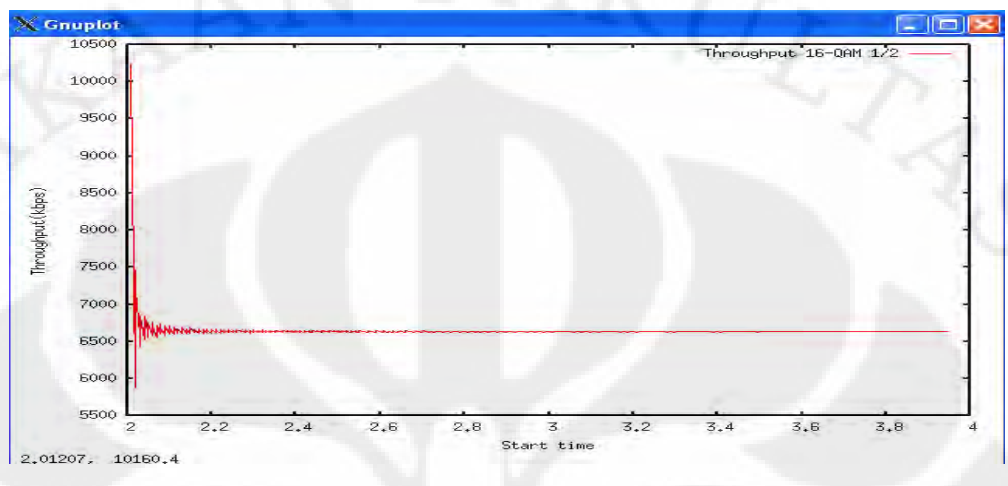

# Gambar 4.9 Grafik *throughput* untuk 16-QAM ½

Nilai *average throughput* untuk 16-QAM ½ = 6640.320132 Kbps.

# **4.1.3.4** *Packet Loss*

 Dari 1302 paket yang dikirimkan diperoleh paket yang hilang sebesar 193 paket, sehingga diperoleh besar *packet loss* sebesar 14.823349 %.

# **4.1.4 Hasil Simulasi untuk Modulasi 16-QAM dengan** *Coding Rate* **3/4**

# **4.1.4.1** *Delay*

 Hasil dari *delay* dengan menggunakan modulasi 16-QAMdengan *coding rate* 3/4 ditunjukan pada Gambar 4.10 .

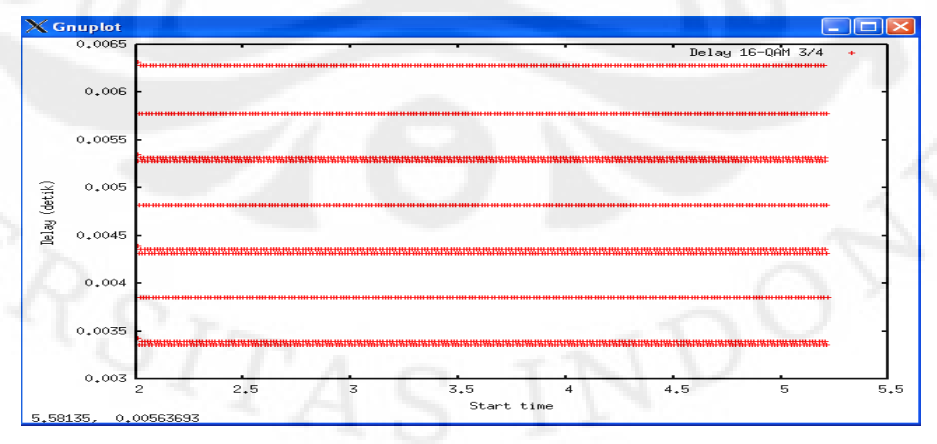

Gambar 4.10 Grafik *delay* untuk 16-QAM ¾

Nilai *average delay* pada 16-QAM ¾ = 0.005231685 *second*.

#### **4.1.4.2** *Jitter*

 Hasil dari *jitter* dengan menggunakan modulasi 16-QAM dengan *coding rate* 3/4 ditunjukan pada Gambar 4.11 .

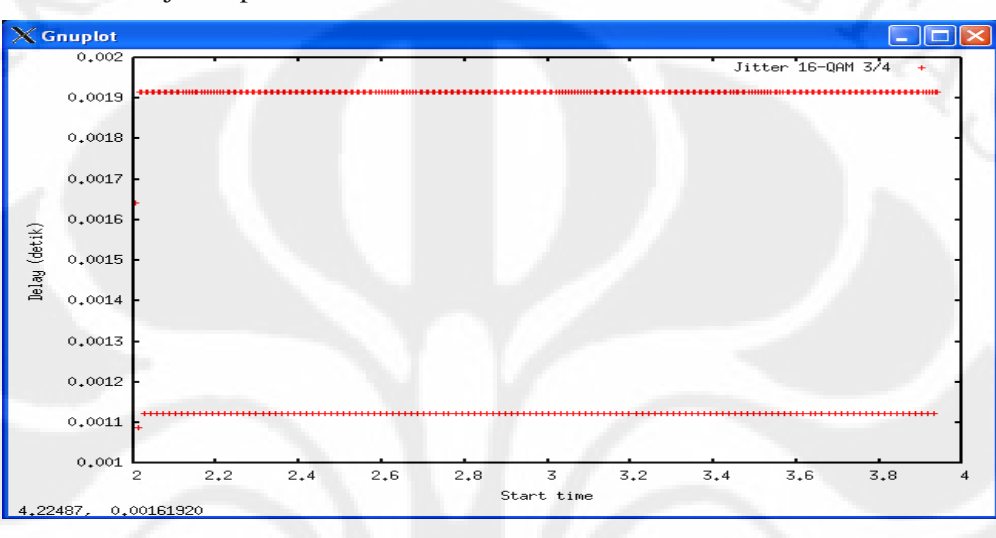

Gambar 4.11 Grafik *jitter* untuk 16-QAM ¾

Nilai *average jitter* untuk 16-QAM ¾ = 0.001651879 *second*.

### **4.1.4.3** *Throughput*

 Hasil dari *throughput* dengan menggunakan modulasi 16-QAM dengan *coding rate* 3/4 ditunjukan pada Gambar 4.12.

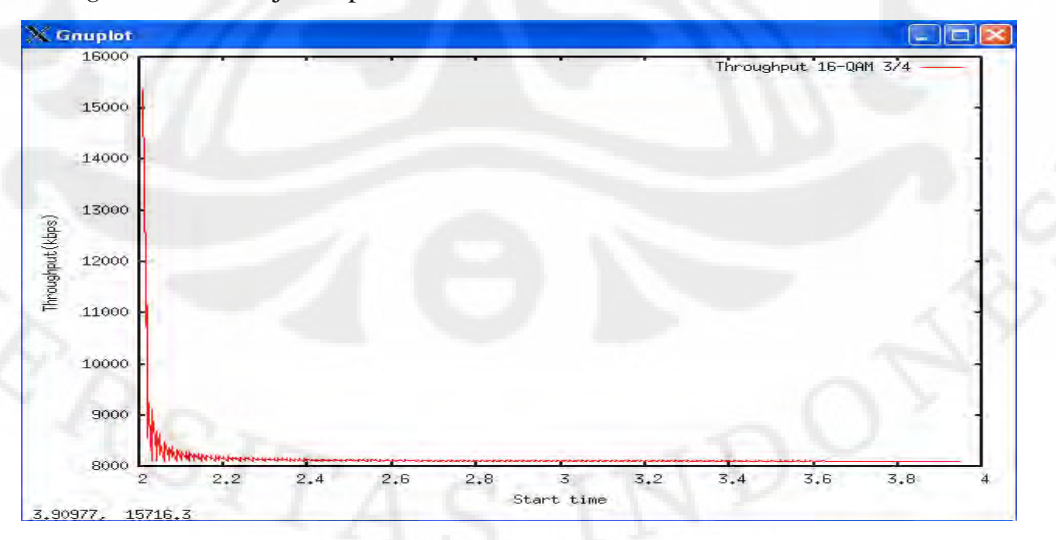

Gambar 4.12 Grafik *throughput* untuk 16-QAM ¾

Nilai *average throughput* untuk 16-QAM ¾ = 8158.870596 Kbps.

#### **4.1.4.4** *Packet Loss*

 Dari 1300 paket yang dikirimkan diperoleh paket yang hilang sebesar 4 paket, sehingga diperoleh besar *packet loss* sebesar 0.307692%.

# **4.1.5 Hasil Simulasi untuk Modulasi 64-QAM dengan** *Coding Rate* **2/3 4.1.5.1** *Delay*

 Hasil dari *delay* dengan menggunakan modulasi 64-QAMdengan *coding rate* 2/3 ditunjukan pada Gambar 4.13 .

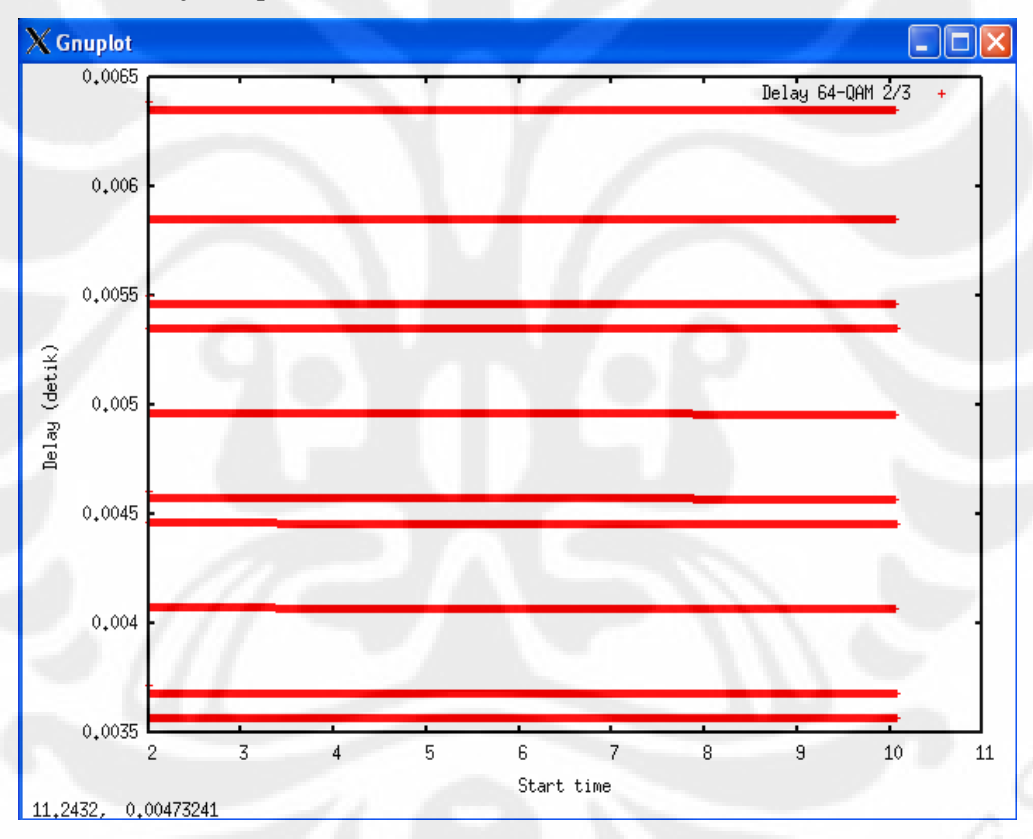

#### Gambar 4.13 Grafik *delay* untuk 64-QAM 2/3

Nilai *average delay* pada 64-QAM 2/3= 0.004833254 *second*.

# **4.1.5.2** *Jitter*

 Hasil dari *jitter* dengan menggunakan modulasi 64-QAM dengan *coding rate* 2/3 ditunjukan pada Gambar 4.14 .

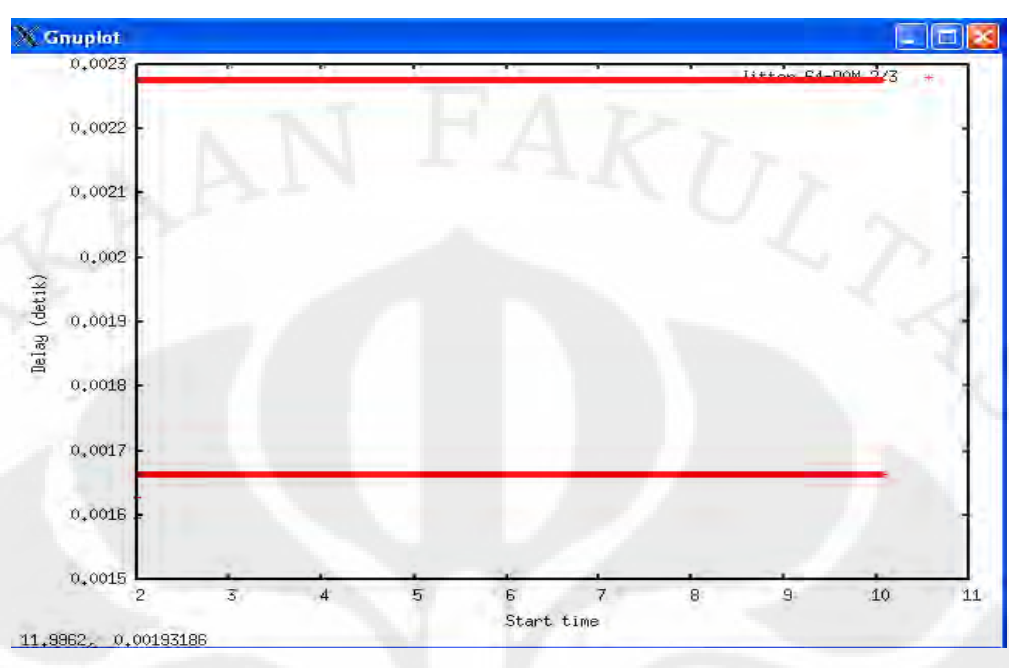

Gambar 4.14 Grafik *jitter* untuk 64-QAM 2/3

Nilai *average jitter* untuk 64-QAM 2/3 = 0.00207143 *second*.

# **4.1.5.3** *Throughput*

 Hasil dari *throughput* dengan menggunakan modulasi 64-QAM dengan *coding rate* 2/3 ditunjukan pada Gambar 4.12.

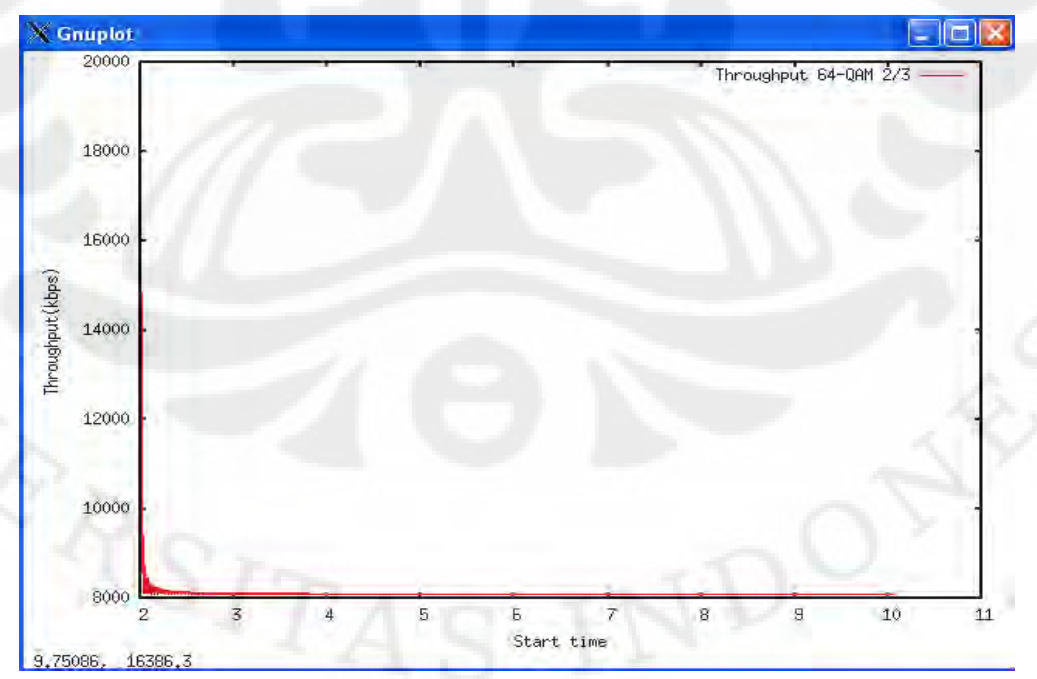

Gambar 4.15 Grafik *throughput* untuk 64-QAM 2/3

Nilai *average throughput* untuk 64-QAM 2/3 = 8125.343676 Kbps.

#### **4.1.5.4** *Packet Loss*

 Dari 5385 paket yang dikirimkan diperoleh paket yang hilang sebesar 4 paket, sehingga diperoleh besar *packet loss* sebesar 0.074280 %.

# **4.1.6 Hasil Simulasi untuk Modulasi 64-QAM dengan** *Coding Rate* **3/4 4.1.6.1** *Delay*

 Hasil dari *delay* dengan menggunakan modulasi 64-QAM dengan *coding rate* 3/4 ditunjukan pada Gambar 4.16 .

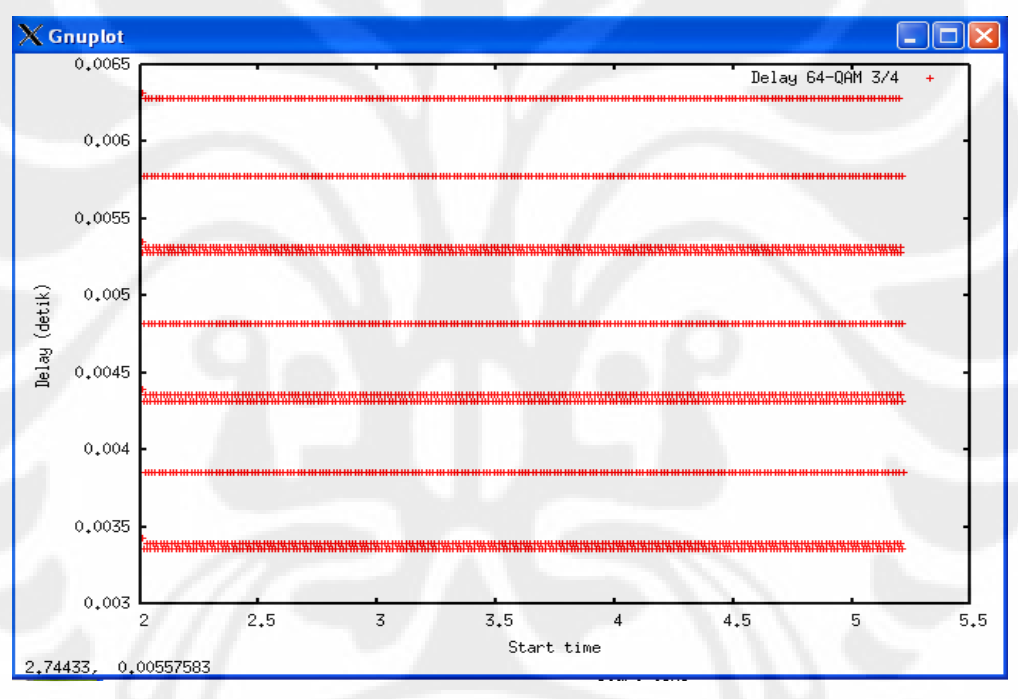

#### Gambar 4.16 Grafik *delay* untuk 64-QAM ¾

Nilai *average delay* pada 64-QAM ¾ = 0.004675495 *second*.

# **4.1.6.2** *Jitter*

 Hasil dari *jitter* dengan menggunakan modulasi 64-QAM dengan *coding rate* 3/4 ditunjukan pada Gambar 4.8 .

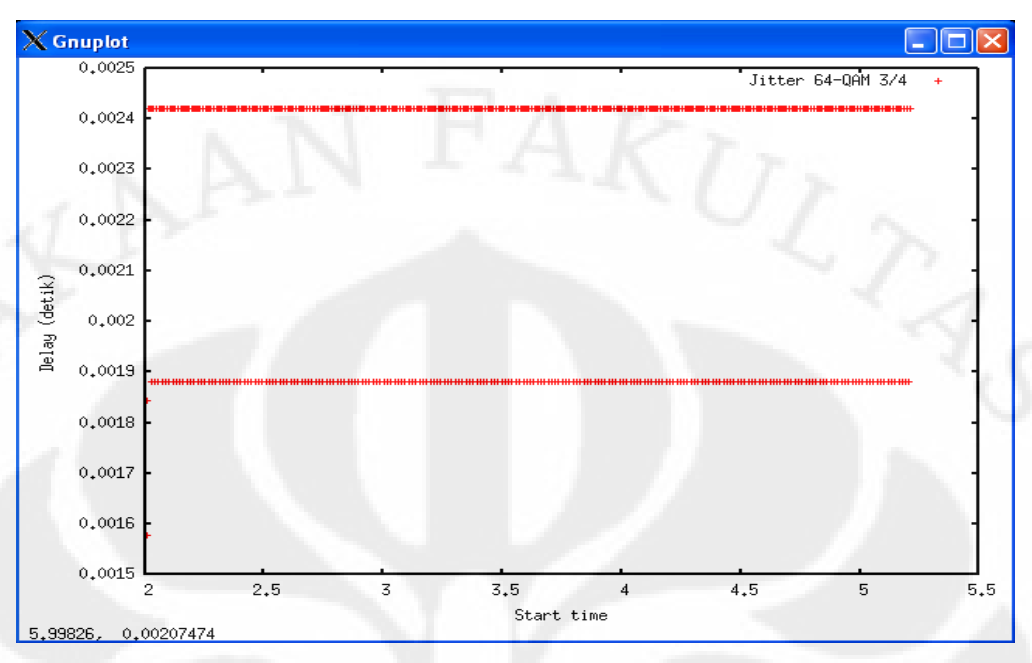

# Gambar 4.17 Grafik *jitter* untuk 64-QAM ¾

Nilai *average jitter* untuk 64-QAM ¾ = 0.002238632 *second*.

### **4.1.6.3** *Throughput*

 Hasil dari *throughput* dengan menggunakan modulasi 64-QAM dengan *coding rate* 3/4 ditunjukan pada Gambar 4.12.

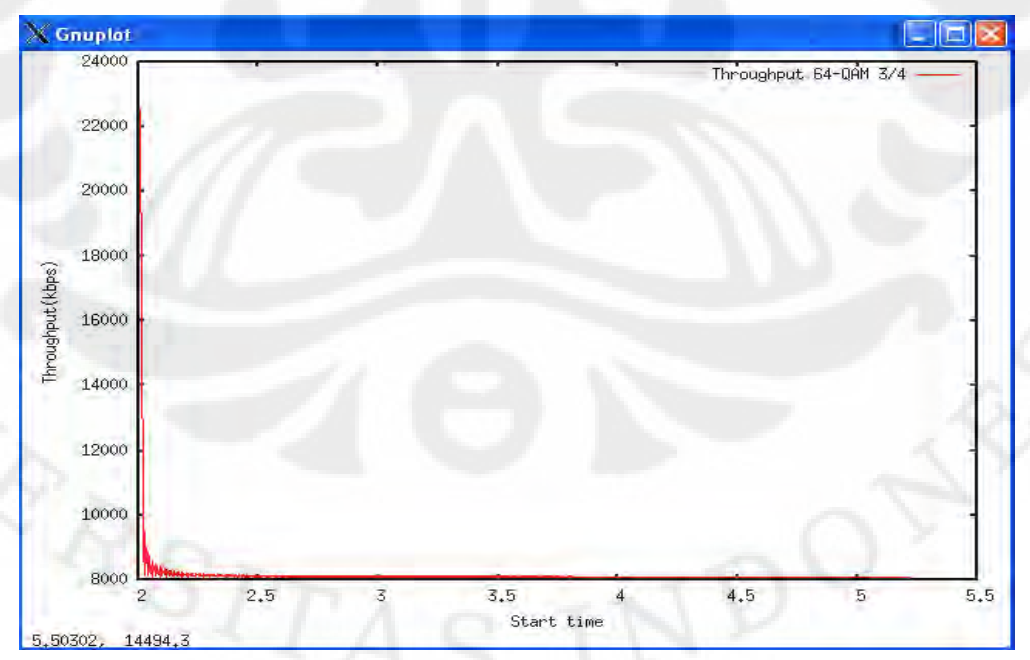

Gambar 4.18 Grafik *throughput* untuk 64-QAM ¾

Nilai *average throughput* untuk 64-QAM ¾ = 8155.243586 Kbps.

#### **4.1.6.4** *Packet Loss*

 Dari 2149 paket yang dikirimkan diperoleh paket yang hilang sebesar 4 paket, sehingga diperoleh besar *packet loss* sebesar 0.186133 %.

#### **4.2 Analisa Parameter QOS**

#### **4.2.1** *Delay*

 Gambar 4.19 menunjukan perbandingan *delay* dari simulasi dengan berbagai modulasi yang digunakan.

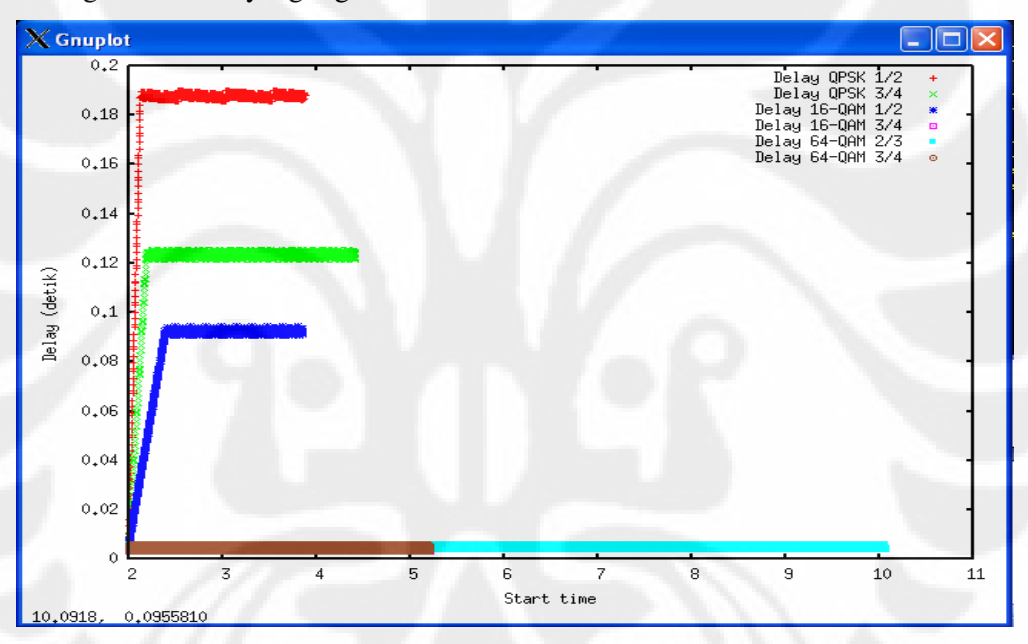

Gambar 4.19 Perbandingan *delay* untuk berbagai modulasi

 Pada Gambar 4.19 dapat diamati secara keseluruhan bahwa modulasi 64- QAM memiliki nilai *delay* yang paling kecil dari berbagai modulasi yang digunakan. Hal ini dikarenakan letak penggunaan modulasi 64-QAM didalam menjangkau suatu *area* WiMAX lebih dekat dengan suatu *base server* yang ada. Hal ini terdapat didalam penjelasan modulasi adaptif yang terdapat didalam bab dua. Dalam menjangkau suatu *area* WiMAX, maka digunakan penggunaan modulasi yang berbeda. Apabila suatu daerah yang akan menggunakan teknologi

47

WiMAX lebih jauh, maka digunakan modulasi QPSK dalam mentransmit bit dari *base server*.

Setelah kita melihat bahwa modulasi 64-QAM memiliki nilai *delay* yang paling baik, maka terdapat perbedaan yang ada didalam modulasi tersebut, yaitu *coding rate* yang digunakan. *Coding rate* yang digunakan didalam modulasi 64- QAM sebesar 2/3 dan 3/4. Hal ini dapat diartikan bahwa dalam mentransmit bit pada 64-QAM, bit informasi serta bit *redundancy* memiliki jumlah yang berbeda. Hal ini dikarenakan dalam modulasi 64-QAM melakukan pengiriman bit total dengan jumlah 6 bit kepada *user* dalam satu waktu, akan tetapi pada saat *coding rate* bernilai 2/3 maka jumlah bit informasi yang dikirimkan yaitu sebesar 2/3 dari jumlah bit total yang dikirimkan dalam satu waktu, yaitu 4 bit informasi dan bit *redundancy* sebesar 1/3 dari jumlah bit total yang dikirimkan dalam satu waktu, yaitu 2 bit.

 Sedangkan pada modulasi 64-QAM dengan *coding rate* ¾ memiliki jumlah bit informasi yang dikirimkan sebesar ¾ dari jumlah bit total yang dikirimkan dalam satu waktu, yaitu sekitar 4,5 bit  $\approx$  4 bit dan memiliki jumlah bit *redundancy* sebesar ¼ dari jumlah total bit yang dikirimkan dalam satu waktu, yaitu 1,5bit ≈ 1bit.

*Delay* yang terjadi pada modulasi 64-QAM dengan *coding rate* ¾ memiliki nilai *delay* yang lebih kecil dibandingkan dengan penggunaan modulasi 64-QAM dengan *coding rate* 2/3. Hal ini dikarenakan adanya pengaruh teknik korelasi kesalahan (*error correction technique*) yang terdapat didalam teknologi WiMAX. Penggunaan teknik korelasi kesalahan, erat kaitannya terhadap jumlah *coding rate* yang digunakan didalam modulasi yang ada. Dimana dalam mentransmit suatu bit yang akan dikirimkan didalam modulasi yang akan digunakan pada satu waktu, bit yang dikirimkan tidak sepenuhnya dikirimkan, akan tetapi dibedakan menjadi bit informasi dan bit *redundancy*. Bit informasi merupakan bit yang akan kita terima dalam mengirimkan suatu data, akan tetapi bit *redundancy* mengecek adanya kesalahan didalam penerimaan suatu bit informasi tersebut.

Dari penjabaran diatas kita dapat melihat bahwa bit *redundancy* yang digunakan dalam *coding rate* ¾ berjumlah 4 bit dari 6 bit informasi yang diterima.

Sedangkan untuk penggunaan *coding rate* sebesar 2/3 memiliki bit *redundancy* sekitar 4 bit dari 6 bit informasi yang diterima pada satu waktu. Hal ini dapat kita lihat bahwa penggunaan *coding rate* 2/3 dan *coding rate* ¾ dalam modulasi 64- QAM menghasilkan bit informasi yang sama. Akan tetapi apabila kita hitung secara detail penggunaan bit *redundancy* pada *coding rate* ¾, didapatkan nilai bit *redundancy* yang lebih besar dibandingkan dengan *coding rate* 2/3. Sehingga waktu yang dibutuhkan dalam menerima bit pada *coding rate* ¾ yang di transmit dari *base server* serta proses pengkoreksian terhadap bit informasi yang diterima adalah lebih cepat dari penggunaan modulasi 64-QAM dengan *coding rate* 2/3.

 Dari penjelasan diatas, dapat ditarik kesimpulan bahwa modulasi 64-QAM memiliki hasil *delay* yang sedikit didalam mengirimkan suatu bit, terutama modulasi 64-QAM dengan *coding rate* ¾.

#### **4.2.2** *Jitter*

 Gambar 4.20 menunjukan perbandingan *jitter* dari simulasi dengan berbagai modulasi yang digunakan.

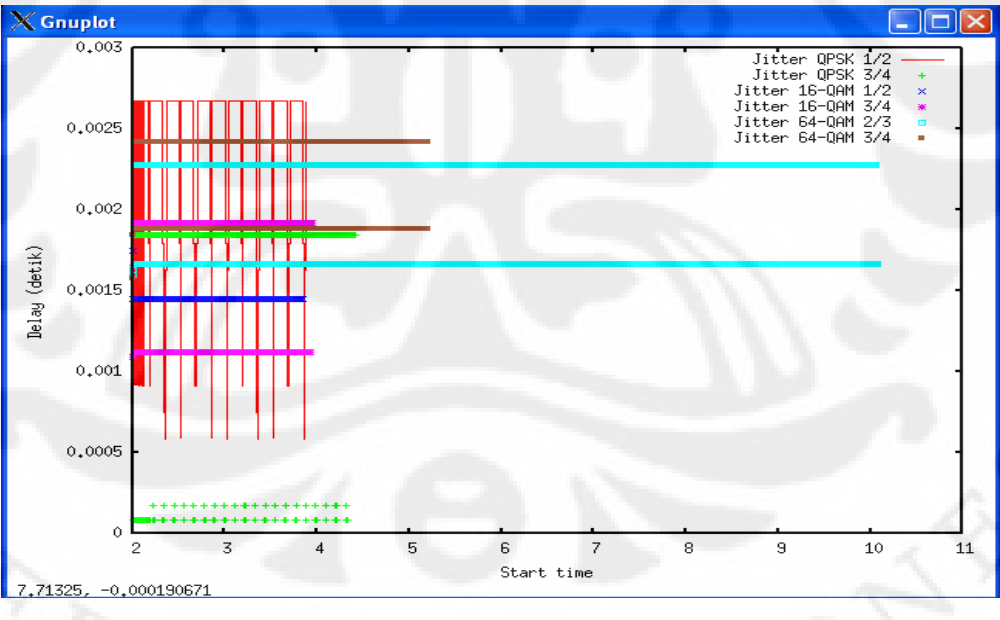

Gambar 4.20 Perbandingan *jitter* untuk berbagai modulasi

Pada gambar 4.20 menunjukkan bahwa hasil *jitter* yang diperoleh modulasi QPSK dengan *coding rate* ¾ didapatkan hasil *jitter* yang lebih baik. Hal

ini dikarenakan modulasi QPSK hanya menjalankan sebesar 2 bit dari setiap paket yang dikirimkan, sehingga variasi *delay* yang ada tidak terlalu banyak, terlebih lagi penggunaan *coding rate* sebesar 3/4 membantu modulasi QPSK untuk mengirimkan setiap paket.

Akan tetapi, apabila kita melihat penggunaan modulasi secara umum dan mengesampingkan *coding rate* yang digunakan. Kita akan melihat modulasi 16- QAM mendapatkan nilai yang lebih baik dibandingkan modulasi yang digunakan didalam teknologi WiMAX. Hal ini dikarenakan modulasi 16-QAM memiliki 4 bit yang digunakan dalam mentransmit suatu bit didalam satu waktu, serta tidak mengalami banyak variasi *delay* atau *jitter* didalam bit yang di *transmit* didalam satu waktu.

Dari gambaran grafik dan hasil yang didapatkan, maka dapat ditarik kesimpulan bahwa penggunaan suatu variasi *delay* atau *jitter* dapat diefektifkan dengan menggunakan modulasi 16-QAM yang memiliki jumlah bit yang di*transmit* sebesar 4 bit didalam satu waktu pengiriman.

#### **4.2.3** *Throughput*

 Gambar 4.21 menunjukan perbandingan *throughput* dari simulasi dengan berbagai modulasi yang digunakan.

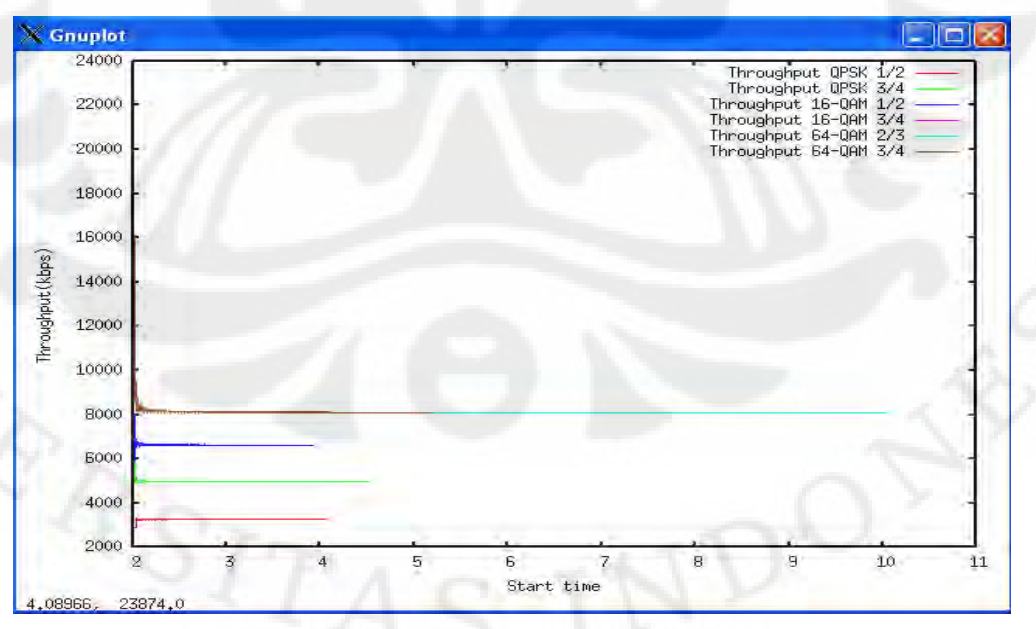

Gambar 4.21 Perbandingan *throughput* untuk berbagai modulasi

50

 Gambar 4.21 menjelaskan plot grafik *throughput* dari berbagai macam modulasi yang digunakan. Didalam grafik tersebut kita dapat melihat bahwa nilai throughput pada modulasi 16-QAM dengan *coding rate* ¾ memberikan nilai *throughput* yang paling tinggi.

Untuk melihat uraian dari besarnya bit informasi yang dikirimkan, Dibawah ini dijabarkan besarnya bit informasi pada masing-masing modulasi dengan *coding rate* yang berbeda, yaitu :

- a. QPSK dengan *coding rate* ½ memberikan 1 bit informasi kepada *receiver* dalam satu paket pengiriman.
- b. QPSK dengan *coding rate* ¾ memberikan 3/2 bit informasi kepada *receiver* (3 bit informasi dalam 2 paket pengiriman).
- c. 16-QAM dengan *coding rate* ½ memberikan 2 bit informasi kepada *receiver* dalam satu paket pengiriman.
- d. 16-QAM dengan *coding rate* ¾ memberikan 3 bit informasi kepada *receiver* dalam satu paket pengiriman.
- e. 64-QAM dengan *coding rate* 2/3 memberikan 4 bit informasi kepada *receiver* dalam satu paket pengiriman.

f. 64-QAM dengan *coding rate* ¾ memberikan 9/2 informasi kepada *receiver* (9 bit informasi dalam 2 paket pengiriman).

Namun, apabila kita melihat nilai *throughput* dari penggunaan modulasi secara keseluruhan tanpa adanya *coding rate* yang digunakan, maka terlihat bahwa penggunaan modulasi 64-QAM akan mendapatkan nilai *throughput* yang lebih besar dibandingkan dengan modulasi lainnya. Hal ini dikarenakan adanya jumlah bit yang terdapat didalam modulasi 64-QAM sebesar 6 bit didalam pengiriman paket didalam satu waktu. Jumlah bit tersebut merupakan jumlah yang terbesar diantara modulasi yang digunakan. Sebagai catatan, modulasi 16-QAM hanya mempunyai 4 bit didalam pengiriman paket didalam satu waktu dan modulasi QPSK hanya mempunyai 2 bit didalam pengiriman paket didalam satu waktu. Dari penjabaran tersebut, dapat dijelaskan bahwa modulasi 64-QAM memiliki efisiensi *bandwith* yang lebih besar dibandingkan modulasi 16-QAM dan modulasi QPSK didalam pengiriman suatu paket data dalam satu waktu dari *base server* kepada suatu *user*. Akan tetapi kita harus memahami konsep dari

51

modulasi adaptif pada saat teknologi WiMAX dijalankan, sehingga kita dapat mengetahui penggunaan masing-masing modulasi.

#### **4.2.4** *Packet Loss*

 Berdasarkan nilai *packet loss* yang didapatkan dari masing-masing modulasi, diperoleh nilai *packet loss* pada saat menggunakan modulasi 64-QAM. Hal ini dikarenakan area modulasi 64-QAM terhadap *base server* sangat dekat, sehingga kemungkinan *loss* terhadap suatu bit yang dikirimkan menjadi sangat kecil. Dengan melihat suatu nilai *throughput* pada masing-masing modulasi yang mendekati nilai 8Mbps (besar trafik yang dilakukan untuk simulasi), maka kita akan melihat berapa besar paket yang dapat dikirimkan untuk mentransmisikan suatu paket. Untuk nilai *throughput* yang lebih besar dari nilai 8Mbps, hal tersebut karena adanya penggunaan *coding rate* didalam mengkoreksi jumlah bit yang diterima dari modulasi yang digunakan didalam satu waktu.

### **4.3 Analisa Modulasi dan** *Coding Rate* **didalam Kereta Api**

 Setelah diketahui parameter QOS dari macam-macam modulasi dan *coding rate* dari simulasi yang dilakukan, maka terlihat bahwa modulasi 64-QAM memiliki parameter yang paling baik. Namun seperti yang dijelaskan sebelumnya, pada simulasi dengan menggunakan *software* NS-2 tidak memperhitungkan kondisi kanal.

 Pada dasarnya ada suatu parameter penting lain yang perlu diperhitungkan dalam perancangan aplikasi WiMAX pada kereta api. Hal ini berkaitan erat dengan kondisi kanal. Kondisi kanal ini terutama berkaitan dengan *fading*. Salah satu faktor yang mempegaruhi *fading* berkaitan dengan kecepatan gerakan dari *mobile node* adalah frekuensi doppler.

Pada aplikasi ini dapat dihitung besar frekuensi doppler yang terjadi, yaitu:

$$
f_c = 700Mhz = 7.108
$$
  

$$
v = 120km / jam = 33,33m / s
$$
  

$$
f_d = f_c \frac{v}{c}
$$
  

$$
f_d = 7.108 \frac{33,33}{3.108} = 77,77 Hz
$$

 Besar frekuensi dopler yang terbentuk ini menyebabkan munculnya *fading*  yang sangat mempengaruhi kondisi kanal. Hal ini terutama akan berkaitan erat dengan BER dan SNR. Untuk melihat hasil dari akibat frekuensi doppler, maka kita dapat melihat Gambar 2.8. Didalam gambar tersebut, kita dapat melihat bahwa nilai BER pada modulasi 16-QAM dan 64-QAM tidak mengalami perubahan meskipun nilai SNR-nya ditambah. Hal ini disebabkan pada modulasi 16-QAM dan 64-QAM memiliki jumlah bit per-simbol yang cukup besar akibatnya pengaruh *fading* akan sangat mempengaruhi BER. Sehingga dapat disimpulkan modulasi 16-QAM dan 64-QAM tidak dapat diterapkan pada aplikasi kereta api dengan kecepatan 120 km/jam.

 Berdasarkan pertimbangan diatas, modulasi QPSK dapat diterapkan pada aplikasi kereta api. Didalam modulasi QPSK terdapat nilai *delay* dan *jitter* yang memenuhi parameter dari aplikasi VoIP G 114. Untuk nilai *delay* dan pada modulasi QPSK dengan *coding rate*  $\frac{1}{2}$  yaitu 0.174422615 ≈ 174,4 ms & 0.002271868 ≈ 2,27 ms. Sedangkan untuk nilai *delay* dan *jitter* pada modulasi QPSK dengan *coding rate* ¾ adalah 0.116378566 ≈116,4 ms & 0.001394493 ≈1,4 ms. Apabila dikaitkan dengan kualitas *end-to-end telephone* pada tabel 2.3, maka QPSK dengan *coding rate* ½ termasuk didalam kelas C. Sedangkan untuk QPSK dengan *coding rate* ¾ termasuk dalam kelas B.

 Namun terdapat parameter QOS yang belum dipenuhi apabila digunakan modulasi QPSK, yaitu *packet loss*. Hal ini dapat diatasi dengan cara memperkecil jumlah paket yang dikirimkan. Pada simulasi ini dilakukan trafik CBR sebesar 8 Mbps, dan terlihat trafik ini tidak dapat dipenuhi oleh QPSK. Oleh karena itu, agar QPSK dapat digunakan maka besar trafik harus diturunkan menjadi sebesar *throughput* yang dihasilkan dari simulasi. Pengecilan jumlah *throughput* ini akan menyebabkan jumlah *user* dalam kereta yang dapat menggunakan aplikasi ini menjadi berkurang.

Untuk mengetahui jumlah simulasi yang akan dijalankan didalam didalam modulasi QPSK didalam WiMAX, maka kita akan akan membandingkan nilai *average throughput* yang ada pada QPSK dengan *coding rate* ½ dan QPSK dengan *coding rate* ¾ terhadap jumlah *speech encoding* VoIP jenis G 7.11 yang terdapat didalam tabel 2.5.

Dari hasil simulasi pada modulasi QPSK ½ didapatkan nilai *average throughput* sebesar 3261.551522 Kbps, atau sebesar 3,2 Mbps, dan nilai pada modulasi QPSK ¾ sebesar 4978.408017 Kbps atau sebesar 4,9 Mbps. Nilai tersebut kita bandingkan dengan nilai *speech encoding* VoIP jenis G 7.11 yaitu sebesar 64 Kbps, maka jumlah VoIP *call* dalam satu waktu adalah

- $\frac{3261,551522 \text{ Kbps}}{644} = 50,962 \approx 50 \text{ VoIP} \text{ call untuk modulasi QPSK } \frac{1}{2}.$ 64Kbps
	- $\frac{4978.408017 \text{ Kbps}}{645}$  = 77,788  $\approx$  77 VoIP *call* untuk modulasi QPSK 3/4. 64Kbps

•

Dari perbandingan diatas maka akan terlihat bahwa modulasi QPSK dengan *coding rate* ¾ lebih banyak dalam menyediakan kanal aplikasi VoIP, dibandingkan dengan QPSK dengan *coding rate* 1/2 . Hal ini disebabkan modulasi QPSK dengan *coding rate* ¾ lebih banyak menerima bit informasi dari total bit yang dikirimkan. Sedangkan untuk menyediakan kanal aplikasi VoIP di dalam modulasi QPSK dengan *coding rate* 1/2 lebih sedikit. Hal ini dikarenakan jumlah bit informasi yang diterima didalam modulasi lebih sedikit dari jumlah bit yang dikirimkan dari suatu bit yang dikirimkan.

# **BAB V**

# **KESIMPULAN**

- 1. Modulasi QPSK lebih baik dibandingkan modulasi 16-QAM dan 64-QAM dalam hal BER dan SNR, walaupun nilai *delay*, *throughput* dan *packet loss* pada modulasi 64-QAM, serta nilai *jitter* pada modulasi 16-QAM lebih tinggi dibandingkan modulasi QPSK.
- 2. Modulasi QPSK dengan *coding rate*:
	- ½ menghasilkan *throughput* sebesar 3261.551522 Kbps ≈3,2 Mbps.
	- ¾ menghasilkan *throughput* sebesar 4978.408017 Kbps ≈4,9 Mbps.
- 3. Dengan asumsi aplikasi VoIP menggunakan G.711 codec, dimana data bit *rate* = 64 kbps, disimpulkan bahwa :
	- QPSK ½ dapat melayani 50VoIP *call* pada saat bersamaan.
	- QPSK ¾ dapat melayani 77VoIP *call* pada saat bersamaan.

#### **DAFTAR REFERENSI**

- [1] Wibisono, Gunawan. *Peluang dan Tantangan Bisnis Wimax di Indonesia*. informatika : Bandung. Maret 2007.
- [2] *New Packet Trace Format*. www.lovefei.com. Diakses terakhir ada tanggal 3 Mei 2010.
- [3] Tim Wilkinson. *The Path to LTE for Public Safety,Government and Municipal Network.* 2009.
- [4] Singh, Dharm. *Measurement of Wireless Network Performance.* Assistant Professor. Department of CSE, College of Technology and Engineering*.*  Maharana Pratap University of Agriculture and Technology, Udaipur.
- [5] *Dbm-towatt-conversion-information. CPCS Technologies*. http://www.cpcs tech.com/dbm-to-watt-conversion-information.htm, diakses terakhir ada tanggal 30 Mei 2010.
- [6] Upase Bharathi, Hanukumbe Mythri, Vadgama Sunil. *Radio Network Dimensioning dan Planning for Wimax Networks*. May 2007.
- [7] Sanjaya Picesa, Rosa . *Estimasi Kanal Sistem Wimax OFDM Berdasarkan Pola Pengaturan Simbol Pilot Laporan Tugas.* Program Studi Teknik Elektro Sekolah Teknik Elektro dan Informatika Institut Teknologi Bandung. 2007.
- [8] Faisal, Muhamad. *Pengaruh panjang Cyclic Prefik Terhadap Kinerja System OFDM pada WIMAX*. Skripsi Teknik Elektro Universitas Sumatera Utara Medan 2009.
- [9] Keputusan menteri perhubungan nomor : KM 52 tahun 2000. *Tentang Jalur Kereta Api*. 18 Juli2000.
- [10] *Modulasi Adaptif pada WiMAX 802.16*, http://www.ittelkom.ac.id/libra ry/index.php?view=article&catid=9%3Awireless&id=53%3Amodulasi-adap tif-pada-wimax-80216d&option=com\_content&Itemid=15. Diakses terakhir pada tanggal 30 Mei 2010.
- [11] *SNR MARGIN dan Line Attenuation*, http://opensource.telkomspeedy.com /wiki/index.php/SNR\_Margin\_dan\_Line\_Attenuation. Diakses terakhir pada tanggal 13 Mei 2010.
- [12] *SearchCIOMARKET*.http://searchcio-midmarket.techtarget.com/sDefinition /0,,sid183\_gci213811,00.html. Diakses terakhir pada tanggal 11 Mei 2010.

55

- [13] Ke Liu. *Network Simulator 2: Introduction*. Dept. Of Computer Science, SUNY Binghamton Spring. 2004
- [14] Abdel Alim, Onsy. *Channel Estimation and Equalization for Fixed/Mobile OFDM WiMAX System in Simulink.* Prof., Faculty of Engineering, Elect. Eng. Dept., Alexandria University, Egypt
- [15] Kumar, Ritesh. SWiFT: *A Novel Architecture for Seamless Wireless Internet for Fast Trains*. International Institute of Information Technology – Bangalore (IIIT-B), Electronics City, Bangalore 560 100, India.
- [16] Bakshi, Maneesh. VoIP / Multimedia over WiMAX (802.16). http://www. cse.wustl.edu /~jain/cse574-06/ftp/wimax\_voip/index.html,diakses terakhir pada tanggal 1 juli 2010.
- [17] Miras Dimitrios.*A Survey of Network QoS Needs of Advanced Internet Applications.*Computer Science Department University College London. November 2002
- [18] Omiya, Isao. *The Voip World in Japan*. NTT Communications Corp. 2005.
- [19] The Group of Experts on IP Telephony/ITU–D. *The Essential Report in IP Telephony*. International Telecommunication Union. 2003.

#### **LAMPIRAN**

#### **Lampiran-1 PROGRAM TCL**

```
#Bismillahirrahmanirrahim 
#Tugas AKHIR 
#Nama : Danu Aditya 
#NPM : 0606078310 
#Departemen Teknik Elektro 
#Fakultas Teknik 
#Uniersitas Indonesia 
#Program ini mengacu pada rouil dan dimodifikasi oleh penulis 
#1.Mengecek input parameters 
if {$argc != 2} { 
       puts "" 
       puts "Wrong Number of Arguments! 2 arguments for this script" 
       puts "Usage: ns datarate.tcl modulation cyclic_prefix " 
         puts "modulation: OFDM_BPSK_1_2, OFDM_QPSK_1_2, 
OFDM_QPSK_3_4" 
        puts " OFDM_16QAM_1_2, OFDM_16QAM_3_4, 
OFDM_64QAM_2_3, OFDM_64QAM_3_4" 
         puts "cyclic_prefix: 0.25, 0.125, 0.0625, 0.03125" 
       exit 
} 
#2.Mengeset global variables 
set output_dir . 
set traffic_start 2 
set traffic_stop 32 
set simulation_stop 40 
#3.Mengkonfigurasi Wimax 
Mac/802_16 set debug_ 0 
Mac/802_16 set frame_duration_ 0.005 
Mac/802_16 set fbandwidth_ 7e+6 
Mac/802_16 set dcd_interval_ 5 
Mac/802_16 set ucd_interval_ 5 
#4.Mendeskripsikan coverage area untuk base station, yaitu sebesar 1 
km 
Phy/WirelessPhy/OFDM set g_ [lindex $argv 1] 
Phy/WirelessPhy set Pt_ 0.025 
Phy/WirelessPhy set RXThresh_ 1.26562e-13 
Phy/WirelessPhy set CSThresh_ [expr 0.8*[Phy/WirelessPhy set 
RXThresh_]] 
#5.Parameter Untuk Wireless Node 
set opt(chan) Channel/WirelessChannel ;# channel type
set opt(prop) Propagation/TwoRayGround ;# radio-
propagation model 
set opt(netif) Phy/WirelessPhy/OFDM ;# network
interface type 
set opt(mac) Mac/802_16 ;# MAC type
```

```
57
```

```
set opt(ifq) Queue/DropTail/PriQueue ;# interface 
queue type 
set opt(ll) LL LL interval in the set opt(ll) \downarrow ink layer
type 
set opt(ant) antenna/OmniAntenna ;# antenna model
set opt(ifqlen) 50 50 ;# max packet in ifq
set opt(adhocRouting) DSDV ;# routing
protocol 
set opt(x) 1100 ;# X dimension of the
topography 
set opt(y) 1100 ;# Y dimension of the
topography 
#6.Menjelaskan fungsi untuk menutup file 
proc finish {} { 
        global ns tf output_dir nb_mn 
        $ns flush-trace 
        close $tf 
      exit 0 
} 
#7.Membuka perintah ns 
set ns [new Simulator] 
$ns use-newtrace 
#8.Membuat topografi yang akan digunakan 
set topo [new Topography] 
$topo load_flatgrid $opt(x) $opt(y) 
#puts "Topologi telah dibuat" 
#9.Membuka file untuk trace 
set tf [open $output_dir/out.res w] 
$ns trace-all $tf 
#puts "Output file Telah dikonfigurasi" 
#10.Men- set up hierarchical routing (dibutuhkan untuk routing 
dengan melewati suatu base station) 
$ns node-config -addressType hierarchical 
AddrParams set domain_num_ 2 ;# domain
number 
lappend cluster_num 1 1 ;# cluster number
for each domain 
AddrParams set cluster_num_ $cluster_num 
lappend eilastlevel 1 2 \qquad \qquad \qquad \qquad ;\# Jumlah node untuk setiap
cluster(1 untuk sink dan satu untuk mobile node + base station 
AddrParams set nodes_num_ $eilastlevel 
puts "Konfigurasi dari hierarchical addressing telah dilakukan" 
#11.Create God 
create-god 2
```
#12.Membuat suatu sink node dalam first address space.

Universitas Indonesia<br>Universitas Indonesia
```
set sinkNode [$ns node 0.0.0] 
puts "sink node telah dibuat" 
#13.Membuat suatu Access Point (Base station) 
$ns node-config -adhocRouting $opt(adhocRouting) \ 
                  -llType $opt(ll) \ 
                  -macType $opt(mac) \ 
                  -ifqType $opt(ifq) \ 
                  -ifqLen $opt(ifqlen) \ 
                  -antType $opt(ant) \ 
                  -propType $opt(prop)
                  -phyType $opt(netif) \ 
                  -channel [new $opt(chan)]
                  -topoInstance $topo \ 
                  -wiredRouting ON \ 
                  -agentTrace ON \ 
                   -routerTrace ON \ 
                   -macTrace ON \ 
                  -movementTrace OFF 
puts "Mengkonfigurasi suatu base station" 
set bstation [$ns node 1.0.0] 
$bstation random-motion 0 
#14.Menghasilkan beberapa co-ord (fixed) untuk base station node 
$bstation set X_ 550.0 
$bstation set Y_ 550.0 
$bstation set Z_ 0.0 
set clas [new SDUClassifier/Dest]
[$bstation set mac_(0)] add-classifier $clas 
#15.Mengeset suatu scheduler untuk suatu node. harus diubah ke -
shed [new $opt(sched)] 
set bs_sched [new WimaxScheduler/BS] 
$bs_sched set-default-modulation [lindex $argv 0] 
;#OFDM_BPSK_1_2 
[$bstation set mac_(0)] set-scheduler $bs_sched 
[$bstation set mac_(0)] set-channel 0 
puts "Base-Station node telah dibuat" 
#16.Membuat suatu mobile node 
$ns node-config -wiredRouting OFF \ 
                -macTrace ON ;# Mobile
nodes tidak bisa routing 
set wl_node [$ns node 1.0.1] 
$wl_node random-motion 0 ;# menonaktifkan random 
motion 
$wl_node base-station [AddrParams addr2id [$bstation node-addr]] 
;#meng-attach mobile node ke basestation 
#17.Menghitung posisi node 
$wl_node set X_ 50.0 
$wl_node set Y_ 550.0 
$wl_node set Z_ 0.0 
$ns at 1 "$wl_node setdest 1000.0 550.0 33.33"
```
59

Universitas Indonesia<br>Universitas Indonesia

puts "wireless node telah dibuat ..."

set clas [new SDUClassifier/Dest] [\$wl\_node set mac\_(0)] add-classifier \$clas #18.Mengeset suatu scheduler untuk suatu node. Harus diubah ke -shed [new \$opt(sched)] set ss\_sched [new WimaxScheduler/SS] [\$wl\_node set mac\_(0)] set-scheduler \$ss\_sched [\$wl\_node set mac\_(0)] set-channel 0

#19.Membuat sumber traffic #20.Membuat suatu UDP agent dan meng-attach-nya ke node n0 set udp [new Agent/UDP] \$udp set packetSize\_ 1500 \$ns attach-agent \$wl\_node \$udp

#21.Membuat suatu CBR traffic source dan Mengattachnya ke udp0 set cbr [new Application/Traffic/CBR] \$cbr set packetSize\_ 1500 \$cbr set interval\_ 0.0015 \$cbr attach-agent \$udp

#22.Membuat suatu sink kedalam sink node

#23.Membuat suatu Null agent untuk sink traffic set null [new Agent/Null] \$ns attach-agent \$sinkNode \$null

#24.Meng-attach 2 agents \$ns connect \$udp \$null

#25.Membuat link diantara sink node dan base station \$ns duplex-link \$sinkNode \$bstation 100Mb 1ms DropTail

#26.Penjadwalan start/stop dari suatu traffic \$ns at \$traffic\_start "\$cbr start" \$ns at \$traffic\_stop "\$cbr stop"

\$ns at \$simulation\_stop "finish" puts "Simulasi akan dilakukan" \$ns run puts "Simulasi telah dilakukan"